# Detecting Fraudulent Bank Accounts: A Data Mining and Machine Learning Approach

by

Raquel Beltrán Barba

A thesis submitted in conformity with the requirements for the MSc in Economics, Finance and Computer Science

Universidad de Huelva & Universidad Internacional de Andalucía

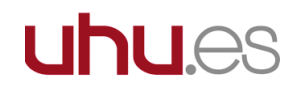

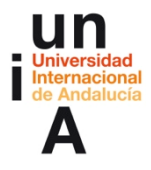

Huelva, September 2023

# Detecting Fraudulent Bank Accounts: A Data Mining and Machine Learning Approach

Raquel Beltrán Barba

MSc in Economics, Finance and Computer Science

### Supervised by: Prof. Dr. Antonio J. Tallón Ballesteros Universidad de Huelva

#### Abstract

Nowadays, the detection of fraudulent activities within the banking sector has become a critical concern for financial institutions. The rise of electronic transactions and the escalating complexity of techniques employed by financial criminals show the great importance of early and precise fraudulent bank accounts identification. This is essential for maintaining the integrity of the financial system.

Therefore, this Master's Thesis will involve working in a dataset designed to simulate the kind of information typically possessed by a banking institution. The main intention is to check out the dataset in search for characteristics that make a transaction or an account holder suspicious of fraud. To accomplish this, Data Mining and Machine Learning techniques will be used for an exhaustive examination of the dataset, as well as applying advanced classification algorithms. These algorithms will play a pivotal role in effectively distinguishing between transactions that ultimately prove to be fraudulent and those that are legitimate, posing no risk to the financial institution.

Success in this attempt will grant benefits not only for the specific banking institution in question but will also contribute significantly to fortifying the financial system. It will enhance the ability to detect and prevent fraudulent activities in an environment that is becoming progressively more digital and complex.

JEL Classification C38, C45, E51, G21

Keywords Machine Learning, Supervised Learning, SMOTE, Logistic Regression, Decision Tree, Neural Networks

#### Resumen

En la era digital en la que nos encontramos, la detección de actividades fraudulentas en el ámbito bancario se ha convertido en una preocupación de suma importancia para las instituciones financieras. Esto se debe a la amplia expansión de las transacciones electrónicas y a la creciente sofisticación de los métodos utilizados por los delincuentes financieros. La capacidad de identificar de manera temprana y precisa cuentas bancarias fraudulentas se ha vuelto esencial para preservar la integridad y la confianza en el sistema financiero.

Por lo tanto, en este Trabajo de Fin de Máster, se abordará el análisis de un conjunto de datos que simula el tipo de información que podría poseer una entidad bancaria. El objetivo principal es identificar las características que hacen que una transacción o el titular de una cuenta se vuelvan sospechosos de estar involucrados en actividades fraudulentas. Para llevar a cabo esta tarea, se aplicarán técnicas de Minería de Datos y Aprendizaje Automático, las cuales permitirán explorar exhaustivamente el conjunto de datos y utilizar algoritmos de clasificación avanzados. Estos algoritmos serán cruciales para diferenciar de manera efectiva las transacciones que resultan ser fraudulentas de aquellas que son legítimas y no representan un riesgo para la institución financiera.

El éxito en este ejercicio no solo beneficiará a la entidad bancaria en cuestión, sino que también contribuir´a al fortalecimiento del sistema financiero en su conjunto, al aumentar la capacidad de detección y prevención de actividades fraudulentas en un entorno cada vez más digital y complejo.

# Acknowledgements

To my loving parents, for the countless opportunities and unwavering support they have always provided me.

To my sister and friends, who have always had faith in me and I know will always be there.

To my family, who always reminds me of my worth and celebrates my successes with immense pride.

And a special thanks to my supervisor, Antonio Tallón, for his trust and dedication from day one, for helping me bring this project to fruition.

# <span id="page-4-0"></span>Table of Contents

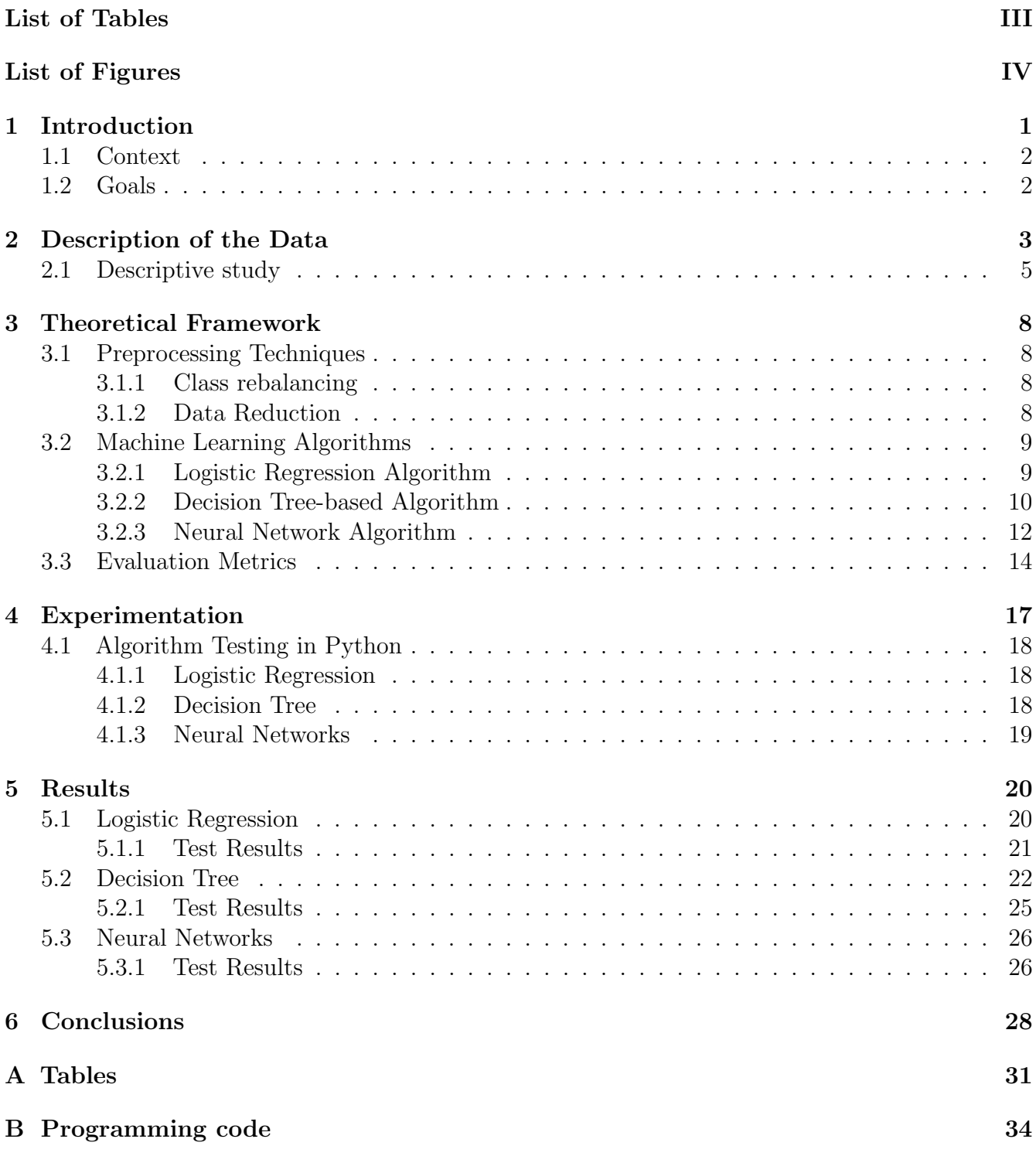

# <span id="page-5-0"></span>List of Tables

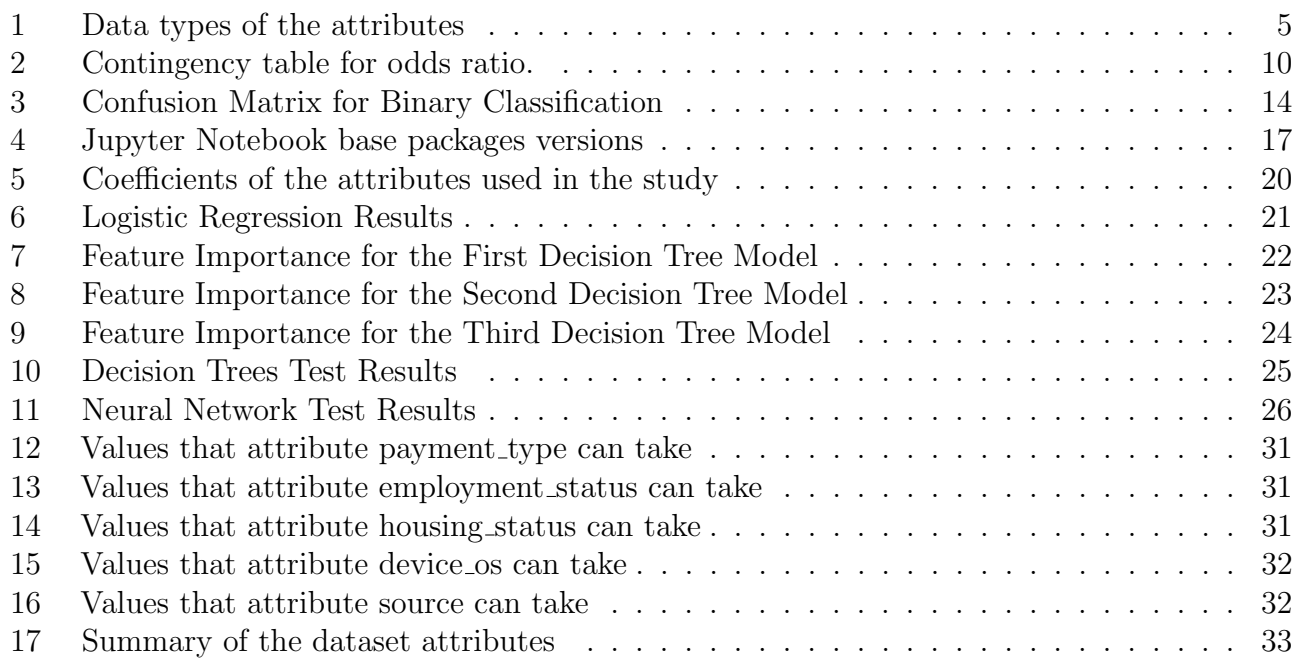

# List of Figures

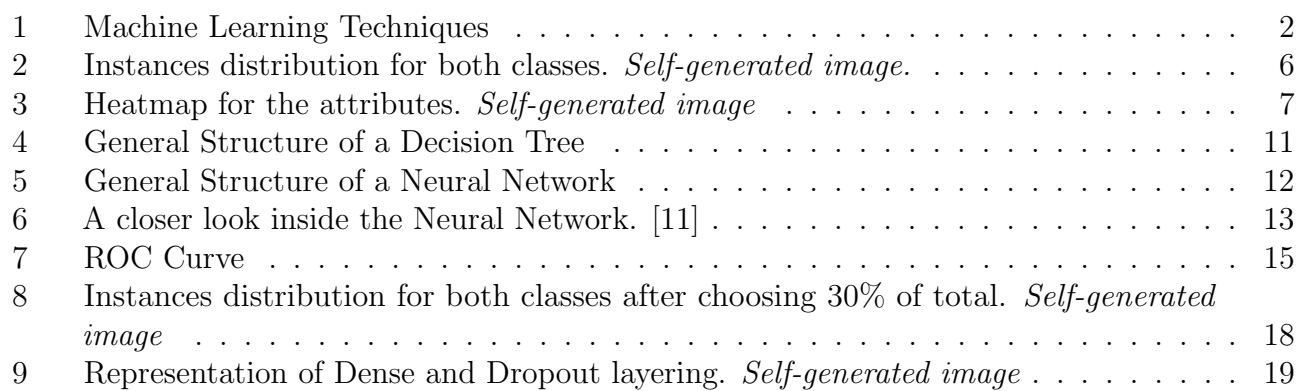

# <span id="page-7-0"></span>1 Introduction

In the last few decades, the most significant changes that humans have experienced have been thanks to (or caused by) technology and its advancements. These advancements allow us to approach problems from a different perspective that could not be addressed before, improve everyday life situations, or simplify the search for solutions to some problems. Precisely, in recent years, the technology that has brought about a major change in the present day is Artificial Intelligence (AI) and Machine Learning as part of it.

Machine Learning is the study of statistical models and algorithms used to enhance the performance of certain programs by learning through experience. These algorithms are created from data, but they go beyond that by learning which mistakes not to repeat and what successes to learn from [\[27\]](#page-36-0) [\[18\]](#page-36-1).

This intelligence needed to solve problems inherent in datasets is constantly evolving, and over time it has become evident that an increasing number of real-world problems can be addressed through AI.

These algorithms aim to learn the relationships within data that humans may not necessarily perceive. This is a significant advantage, as these analytical models used to require prior knowledge of these relationships and procedures before working with the data. By now having systems that can freely search for these aspects, we save time and reduce errors in their predictions and studies[\[2\]](#page-35-1).

Depending on the type of problem to be solved and the dataset itself, different learning techniques are employed [\[21\]](#page-36-2) [\[3\]](#page-35-2):

- Supervised Learning: The algorithm generates a function that maps inputs to desired outputs (labeled dataset), which helps the algorithm to learn and establish relationships between inputs and outputs. It works for both regression and classification tasks.
- Unsupervised Learning: Unsupervised Learning is used when the dataset lacks corresponding output labels. Algorithms in this category seek to model and analyze the inherent characteristics of instances to gain a deeper understanding.
- Reinforcement Learning: The algorithm is rewarded or penalized while it is actively working. The primary goal is to maximize the accumulative reward over time.
- Semi-Supervised Learning: Semi-Supervised Learning combines the advantages of both Supervised and Unsupervised Learning. In this approach, a portion of the dataset has known output labels, while a larger portion does not.

There are many other techniques that can be applied to algorithms, such as *Transfer Learning*, Self-taught Learning, Active Learning or Targeted Learning, but the ones described above are the most popular and used.

<span id="page-8-2"></span>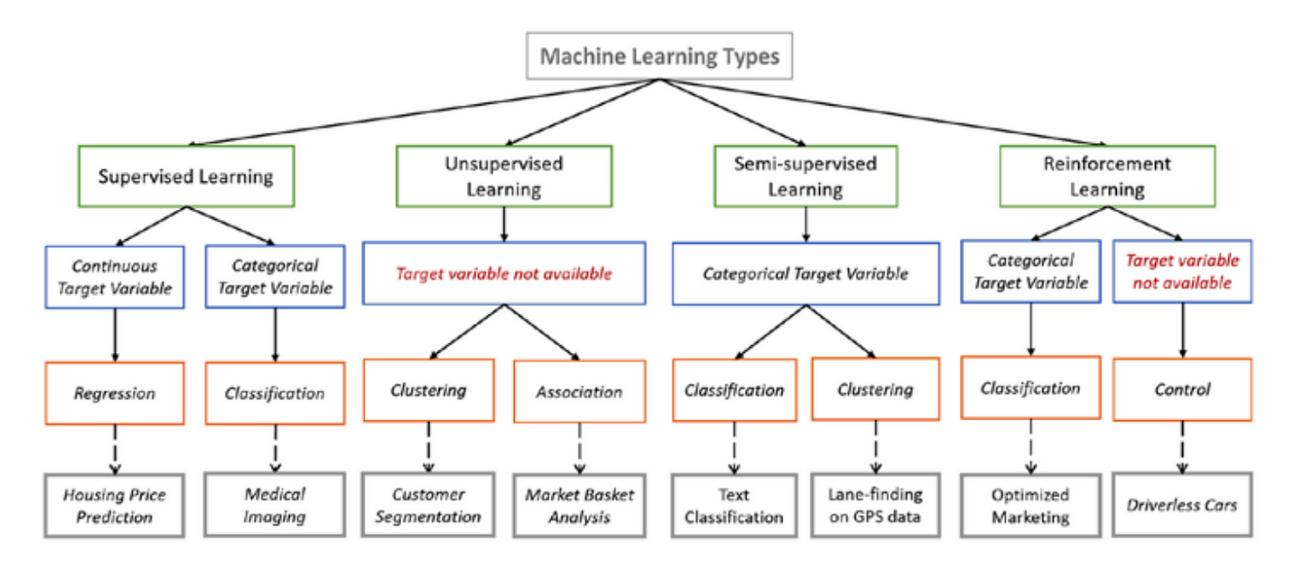

Figure 1: Machine Learning Techniques

### <span id="page-8-0"></span>1.1 Context

Detecting fraudulent requests and transactions in the banking world represents a problem of great importance. As technology advances and is increasingly used to our advantage, there are those who manage to find new ways to fool banking systems and their users. Fraud does not only result in financial losses for the banking institution and its clients but also destroys the trust in the financial sector as a whole.

Fortunately, advancements in artificial intelligence and machine learning empower us to analyze vast amounts of data, enabling the detection of patterns in these fraudulent transactions (or transaction requests).

### <span id="page-8-1"></span>1.2 Goals

The goals of this Master's Thesis are to achieve the proper preparation and treatment of the data to identify the most effective Machine Learning technique for addressing and describing the issue of bank fraud at hand.

Additionally, we will look for a predictive model that can accurately determine the value of the response attribute by using the predictor attributes considered within the dataset to achieve the highest possible level of accuracy.

# <span id="page-9-0"></span>2 Description of the Data

The dataset under study was published in **NeurlPS 2022** and consists of a collection of databases that simulate realistic information a bank might have about its bank accounts and transactions  $|16|$ .

The offered datasets include:

- Base: This dataset aims to represent the original database of a bank as accurately as possible. This is the dataset that will be studied in this Master's Thesis.
- Variant I: Similar to the base dataset but exhibits a higher group size disparity than base dataset.
- Variant II: Unlike the base dataset, this one has a higher prevalence of disparity.
- Variant III: This dataset features greater separability for one of the groups.
- Variant IV: In this dataset, the specified training set has a higher prevalence of disparity.
- Variant V: Similar to the previous one, the specified training set has greater class separability.

The dataset comprises one million instances with 32 attributes and two classes.

The information acquired for each instance is:

- *fraud\_bool*: Binary attribute. It is marked as 1 if the bank account is fraudulent, and 0 otherwise.
- *income:* Annual salary of the person who owns the bank account, measured in quantiles.
- *name\_email\_similarity:* Similarity between the name of the account holder and their email.
- prev\_address\_months\_count: Number of months the email associated with the account was different from the current one.
- *current address months count*: Number of months the current email address has been registered.
- *customer\_age*: Account owner's age, measured in decades.
- *days\_since\_request*: Number of days since the last request was made.
- *intended\_balcon\_account*: Initial amount of money transferred.
- payment type: Payment type, with five possible options  $(AA, EB, AC, AD, AE)$ .
- $zip_count \perp w$ : Number of requests made in the last 4 weeks with the same postal code.
- *velocity\_6h*: Average number of requests per hour in the last 6 hours.
- velocity  $24h$ : Average number of requests per hour in the last 24 hours.
- velocity  $4w$ : Average number of requests per hour in the last 4 weeks.
- bank\_branch\_count\_8w: Total number of requests at the bank branch where the instance's request is made in the last 8 weeks.
- date\_of\_birth\_distinct\_emails\_4w: Number of email addresses with the same date of birth that have requested in the last 4 weeks.
- employment\_status: Employment status of the applicant, with 7 possible options (CA, CB, CC, CD, CE, CF, CG).
- *credit\_risk\_score*: Internal score of application risk.
- email is free: Binary attribute. It is marked as 1 if the email domain is public, and 0 otherwise.
- housing\_status: Residential status of the applicant, with 7 possible options (BA, BB, BC, BD, BE, BF, BG).
- phone\_home\_valid: Binary attribute. It indicates 1 if the associated home phone number is valid, and 0 otherwise.
- *phone\_mobile\_valid:* Binary attribute. It indicates 1 if the associated mobile phone number is valid, and 0 otherwise.
- bank\_months\_count: Number of months of the applicant's previous account (if applicable).
- has other cards: Binary attribute. It is marked as 1 if the applicant has more cards from the same bank, and 0 otherwise.
- *proposed\_credit\_limit:* Credit limit proposed by the applicant.
- foreign request: Binary attribute. It is set to 1 if the request is of foreign origin, and 0 otherwise.
- *source*: Online source of the request, taking two possible values: INTERNET or APP.
- session\_length\_in\_minutes: Length of user session in banking website in minutes.
- device os: Operative system of device that made request. Possible values are: Windows, Macintosh, Linux, X11, or other.
- keep alive session: Binary attribute. It indicates 1 if the user accepted or declined  $(0)$  to keep the session open on the website when asked.
- device distinct emails  $\&8w$ : Number of distinct emails in banking website from the used device in last 8 weeks.
- device fraud count Number of fraudulent applications with used device.
- *month*: Month in which the request was made.

### <span id="page-11-0"></span>2.1 Descriptive study

<span id="page-11-1"></span>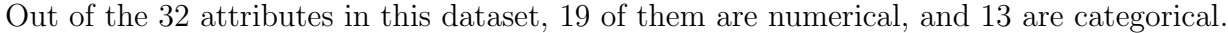

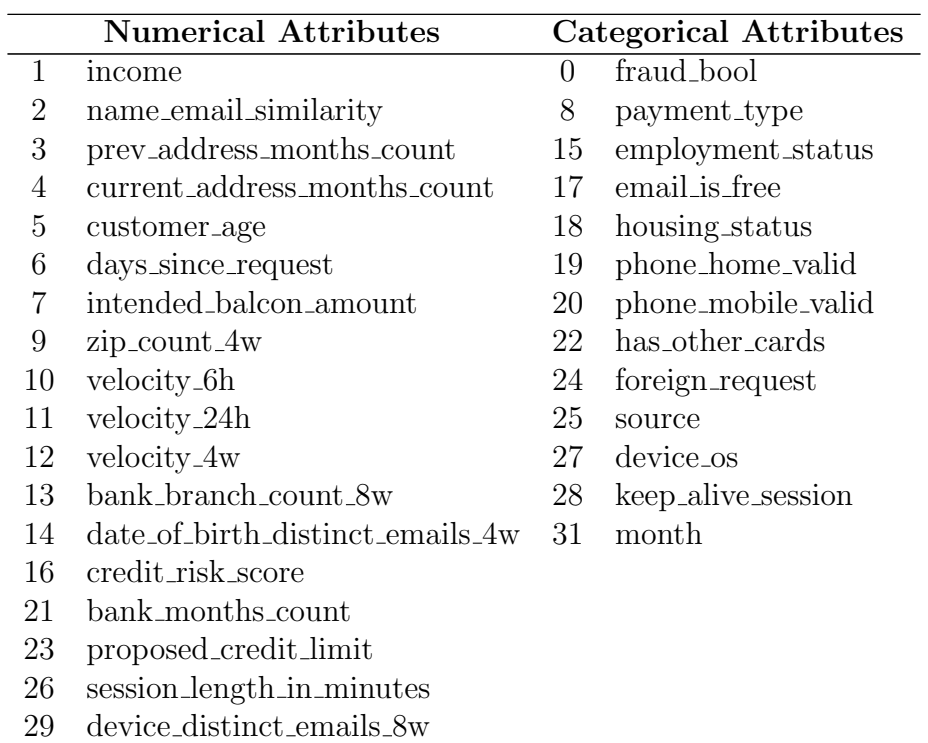

30 device fraud count

#### Table 1: Data types of the attributes

A distinctive feature of this database, and one that will need to be addressed later, is the unmistakable class imbalance, as illustrated in Figure [2.](#page-12-0) Class 0 (non-fraudulent transactions) comprises 988971 instances out of 1000000, while for class 1, representing fraudulent instances, there are only 11029.

<span id="page-12-0"></span>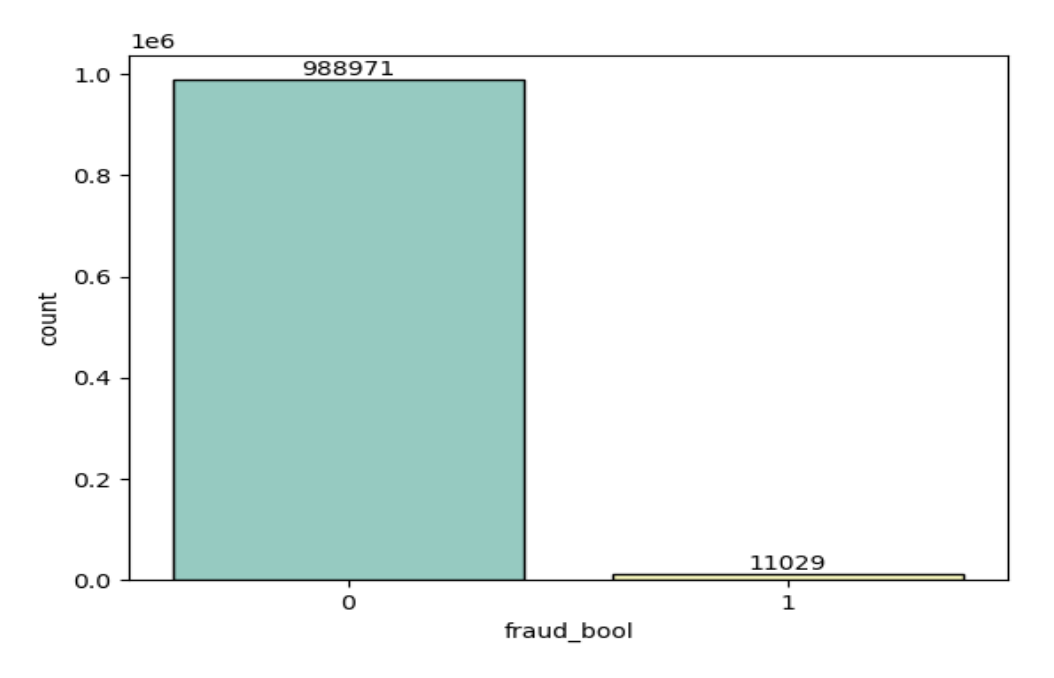

Figure 2: Instances distribution for both classes. Self-generated image.

This lack of representation in class 1 poses a problem when working with this dataset. Ideally, the classes should have similar distributions. To address this, the oversampling technique known as SMOTE (Synthetic Minority Over-sampling TEchnique) will be applied.

Before applying data treatment techniques, two attributes will be removed from the dataset as they do not provide necessary information for this study:

- device fraud count: This attribute is being removed because it only takes the value 0, indicating that none of the instances in the dataset were made with a device that had previously performed any fraudulent actions.
- month: This attribute was included in the dataset for studying time series, which is not considered in this Master's Thesis.

<span id="page-13-0"></span>fraud\_boo income  $1.00$   $0.02$   $0.05$   $0.05$ name email similarity  $0.75$  $\begin{array}{cccccccccccc} -0.27 & -0.07 & 0.08 & -0.01 & -0.03 & -0.00 & 0.01 & 0.01 & -0.04 & 0.06 & -0.02 & -0.01 & -0.05 & 0.00 \end{array}$  $-0.05 - 0.04$  $-0.27$  $100$  $0.14$   $-0.06$  0.06  $\begin{array}{ccccccccccccc} 0.05 & 0.03 & 0.02 & 0.03 & 0.05 & 0.17 & 0.09 & 0.08 & 0.13 & 0.09 & 0.07 & 0.06 \end{array}$  $0.13 - 0.01 - 0.03 - 0.05 = 0.$ current address months count customer\_age  $0.06$   $0.13$   $-0.05$   $-0.07$  $100$  $0.04 \quad 0.01 \quad 0.01 \quad 0.02 \quad 0.01 \quad 0.00 \quad 0.05 \quad 0.42 \quad 0.17 \quad 0.00 \quad 0.21 \quad 0.15 \quad 0.01 \quad 0.11 \quad 0.15 \quad 0.00 \quad 0.03 \quad 0.02 \quad 0.04$ 0.50 days since request -intended balcon amount 1.00 0.14 0.20 0.30 0.01 0.13 0.10 0.02 0.04 0.01 0.05 zip\_count\_4w -0.03 0.02 0.03 0.04 0.14 1.00 0.46 0.40 0.02 0.12 0.15 0.03 0.04 0.01 0.01  $-0.02 - 0.10$  $0.25$ velocity 6h -0.02 0.01 0.02 0.06 0.20 0.46 1.00 0.54 0.04 0.16 0.15 0.03 0.05 0.03 0.02 velocity 24h - $-0.01 - 0.10 - 0.04$ 0.03 0.00 0.02 0.05 0.30 0.40 0.54 1.00 0.03 0.24 0.17 0.05 0.06 0.03 0.03 velocity\_4w -  $-0.01$   $-0.11$   $-0.04$  $-0.05$  $\begin{array}{cccccccccccccc} 0.05 & 0.05 & 0.02 & 0.10 & 0.01 & 0.02 & 0.04 & 0.03 & 1.00 & 0.04 & 0.01 & 0.01 & 0.05 & 0.01 & 0.14 \end{array}$ bank branch count 8w - $-0.04$  $0.00$ date of birth distinct emails 4w - 0.04 0.06 0.02 0.06 0.17 0.42 0.02 0.03 0.13 0.12 0.16 0.24 0.04 1.00 0.14 0.05 0.17 0.09 0.01 0.05 0.04 0.03 redit\_risk\_score + 0.07 0.17 0.05 0.02 0.09 0.17 0.09 0.00 0.10 0.15 0.15 0.17 0.01 0.14 1.00 0.04 0.01 0.00 0.14 0.61  $-0.03 - 0.04$ email is free - 003 002 007 001 008 000 001 001 002 003 003 005 005 001 005 004 100 001 003 001 003 002 003 004 002 00  $-0.25$ phone\_home\_valid - 0.04 0.02 0.00 0.05 0.13 0.21 0.04 0.00 0.04 0.04 0.05 0.05 0.05 0.17 0.01 0.01 0.01 0.05 0.11 0.01 0.00 0.04 phone\_mobile\_valid = 0.01 0.01 0.01 0.00 0.09 0.15 0.01 0.04 0.01 0.01 0.03 0.03 0.01 0.09 0.00 0.03 0.27 1.00 0.01 0.01 0  $0.02 - 0.04$ tank\_months\_count= 0.00 0.00 0.01 0.05 0.07 0.01 0.03 0.18 0.05 0.01 0.02 0.03 0.14 0.01 0.05 0.01 0.05 0.01 1.00 0.01 0.02 0.00  $-0.50$ has other cards - 0.04 0.09 0.01 0.04 0.06 0.11 0.05 0.10 4.02 4.01 4.03 0.05 0.04 4.05 0.14 4.03 0.11 0.01 0.01 1.00 0.10  $-0.09 - 0.10$ proposed\_credit\_limit = 0.07 0.01 0.07 0.03 0.13 0.15 0.07 0.06 0.01 0.03 0.02 0.05 0.01 0.04 0.61  $1.00$  $-0.75$  $1.00$   $0.05$ session\_length\_in\_minutes - 0.01 0.06 0.01 0.05 0.03 0.03 0.05 0.02 0.04 0.05 0.07 0.08 0.00 0.03 0.04 0.04  $-0.09 - 0.00 - 0.01$  $\text{keep\_alive\_session} = -0.05 = -0.04$  $\begin{array}{|c|c|c|c|c|c|c|c|} \hline 0.03 & -0.05 & -0.02 & 0.00 & -0.02 & 0.02 \ \hline \end{array}$  $0.10$ device\_distinct\_emails\_8w  $-0.04$  $-1.00$ **Taud\_bool** velocity\_4 redit\_risk\_sco email\_is\_fre bank\_branch\_count distinct emails foreign

Once these two attributes are removed, the heatmap represented in Figure [3](#page-13-0) shows us the following:

Figure 3: Heatmap for the attributes. Self-generated image

There are no attributes with concerning correlation, although it's worth noting the apparent (and logical) correlation among the attributes  $zip\_count\_4w$ , velocity\_6h, velocity\_24h and velocity\_4w, as they all refer to similar measurements.

Another pair of attributes that exhibit a significant correlation are *credit\_risk\_score* and proposed\_credit\_limit, with a correlation value of 0.61.

# <span id="page-14-0"></span>3 Theoretical Framework

### <span id="page-14-1"></span>3.1 Preprocessing Techniques

#### <span id="page-14-2"></span>3.1.1 Class rebalancing

Most classification algorithms assume that classes are balanced when, in real life (and in many existing datasets), this is not the case. To ensure that our algorithm understands the characteristics that differentiate each class as accurately as possible, it needs an adequate number of examples for each class. This is why class rebalancing is useful.

There are several methods to improve the performance of a classifier when facing imbalanced data, and in this Master's Thesis this problem will be addressed using the oversampling technique known as SMOTE (Synthetic Minority Over-sampling TEchnique):

SMOTE works by taking instances that are close in feature space and creating a new instance that is also close within the same class. To clarify, the process works as follows: An instance from the minority class is chosen, and then k nearest neighbors (belonging to the same class) are identified within this feature space. The new instance is created by combining the initial instance with one of the  $k$  nearest neighbors that are selected [\[13\]](#page-35-4).

One drawback of this technique is that it creates new instances without considering the majority class, which could potentially introduce ambiguous instances into the dataset[\[7\]](#page-35-5).

To implement this technique in *Python* programming language, we will use the *imbalanced-learn* library. Particularly, we will use the function *imblearn.over\_sampling.* **SMOTENC**, designed for addressing imbalanced data when predictor attributes consist of both numerical and categorical features. This is in contrast to the original *imblearn.over\_sampling.***SMOTE** function, which does not handle mixed data types.

This function includes the following parameters [\[17\]](#page-36-3):

- *categorical features*: List of the names of the attributes (or their positions in the DataFrame) that are categorical.
- *categorical encoder*: By default, this parameter is deactivated, but if enabled, it applies OneHotEncoder to the categorical attributes. In the case of this Master's Thesis, this procedure has been applied beforehand.
- *random\_state*: Seed used by the random number generator.
- $k$ -neighbors: Number of neighbors to use. Its value by default is 5.

#### <span id="page-14-3"></span>3.1.2 Data Reduction

The algorithms employed in this Master's Thesis are capable of extracting information from very large datasets, whether due to their numerous attributes or instances to be studied. However, datasets with a significant number of instances, as is the case here (1 million), increase the complexity and execution time of the study.

To address this challenge, this Master's Thesis has selected 30% of the total instances as a solution.

### <span id="page-15-0"></span>3.2 Machine Learning Algorithms

Machine Learning employs various algorithms to solve problems with datasets. It is a well-known fact that there is no one-size-fits-all algorithm that is the best for solving all problems. Choosing the correct algorithm depends on the specific problem at hand, the attributes and their types, and the type of model desired to describe it [\[18\]](#page-36-1).

In this study, we will compare Machine Learning algorithms based on Supervised Learning. Supervised Learning algorithms require external guidance, comparing the algorithm's output for an instance to the actual output, in order for the algorithm to continue learning. The dataset will be split into training and test sets [\[18\]](#page-36-1). Supervision within the training set is crucial for training the algorithm to make accurate predictions by evaluating its output against expected results. Then, the trained algorithm is applied to the test set, where we can extract evaluation metrics [\[6\]](#page-35-6).

#### <span id="page-15-1"></span>3.2.1 Logistic Regression Algorithm

Logistic Regression models are statistical algorithms used to study the relationship between a binary dependent attribute (taking on the values 0 and 1) and independent attributes.

There are two main reasons for choosing a logistic regression model: the first is the ease with which parameter estimates can be interpreted as odds ratios, and the second pertains to the calculation of predicted values as probabilities of the outcome being 1 in the model's predictions.

#### • Odd ratio

Odds ratio are defined as the measure of association between an independent attribute and the dependent attribute, explaining the influence of the relationship between them. This is often estimated by the ratio of the number of times that the event of interest occurs to the number of times that it does not [\[5\]](#page-35-7). This value ranges from 0 to infinite. If its value is 1, it means that there is no relationship between the attributes  $(i.e., one attribute's category does$ not affect the other). If the odds ratio is less than 1, the relationship is negative, and if it is greater than 1, it is positive.

In Logistic Regression, odds ratio are employed to assess how independent attributes influence the dependent attribute. These ratios serve as the parameters used to analyze attributes within this algorithm.

<span id="page-16-1"></span>Consider a table that represents, with columns, the events of an independent attribute, and with rows, the events of the response attribute categorized accordingly [\[12\]](#page-35-8):

|                     |       | <i>Independient Attribute</i> |       |           |
|---------------------|-------|-------------------------------|-------|-----------|
|                     |       |                               |       | Total     |
|                     |       | a                             |       | $a+b$     |
| Dependent Attribute |       |                               |       | $c + d$   |
|                     | Total | $a+c$                         | $b+d$ | $a+b+c+d$ |

Table 2: Contingency table for odds ratio.

Odds ratio can be calculated and interpreted as follows:

Considering the probability of the dependent attribute taking the value 0 when the independent attribute is also 0:  $\frac{\frac{a}{a+c}}{\frac{c}{a+c}} = \frac{a}{c}$  $\frac{a}{c}$ .

And if we understand the probability of the dependent attribute taking the value 0 when the independent attribute is 1 as:  $\frac{\frac{b}{b+d}}{\frac{c}{b+d}} = \frac{b}{d}$  $\frac{b}{d}$ .

Therefore, the value of the odds ratio concerning the studied independent attribute would be:

$$
OR = \frac{\frac{a}{c}}{\frac{b}{d}} = \frac{a*d}{b*c} \tag{1}
$$

It would be interpreted as follows:

If the odds ratio is less than 1, individuals with a value of 0 in the studied independent attribute are less likely to have the dependent attribute take on the value 0. But when we invert this value  $(OR^{-1})$ , it implies that instances with a value of 1 in their independent attribute are  $\frac{bc}{ad}$  times more likely to have the dependent attribute take on the value 0. [\[25\]](#page-36-4)

An alternative approach to compute this odds ratio, which will be employed in this Master's Thesis, involves determining the exponential of the coefficients (also known as logits) provided by the model's regression in Python (in this case). Further elaboration on this will be provided later in the document.

#### <span id="page-16-0"></span>3.2.2 Decision Tree-based Algorithm

Decision trees represent graphs where nodes nodes serve as filters that an instance may or may not meet. Depending on whether it satisfies these conditions or not, the instance will be classified in one way or another as it progresses towards the tree's terminal nodes [\[18\]](#page-36-1).

Decision trees are one of the most powerful algorithms and are used in various fields such as machine learning, image processing, and pattern recognition [\[8\]](#page-35-9). Due to their ease of interpretation and their versatility in addressing a wide array of distinct problems, decision trees are extensively employed across various fields today [\[20\]](#page-36-5).

<span id="page-17-0"></span>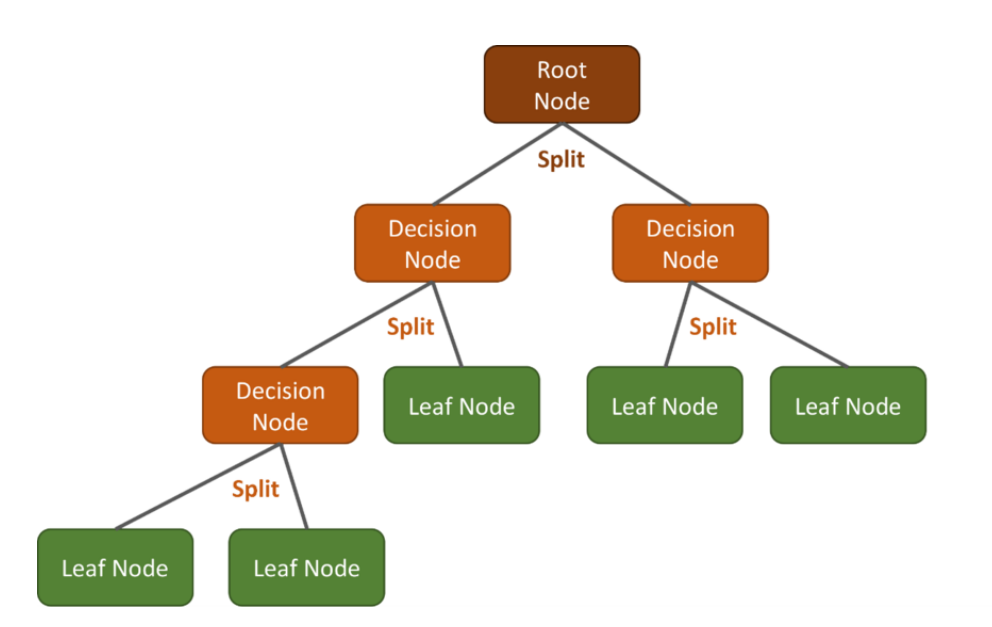

Figure 4: General Structure of a Decision Tree

There are different types of decision tree algorithms, including CART (Classification and Regression Tree), CHAID (Chi-squared Automatic Interaction Detector), QUEST (Quick, Unbiased, and Efficient Statistical Tree), CTREE (Conditional Inference Trees), ID3 (Iterative Dichotomizer Version 3), and its successor, C4.5 [\[8\]](#page-35-9) [\[24\]](#page-36-6).

These algorithms, primarily based on the Hunt algorithm [\[23\]](#page-36-7), rely on primarily two steps: The first step states that if, within a node, all instances belong to the same class, that node should not be split and becomes a terminal node. The second step indicates that if there are instances with different classes, one of the variables should be selected to split the remaining instances in the node into subsets that more accurately differentiate between the classes.

The selection of the mentioned variable can be done using the Gini Index or Entropy [\[22\]](#page-36-8):

#### • Gini Index  $[24]$

The Gini Index measures the purity of a node. It is the probability of selecting two instances from a node and having them belong to different classes. Therefore, a higher Gini Index means lower purity. Hence, the attribute with the lowest Gini Index should be chosen. The Gini Index is defined as follows:

$$
GINI = 1 - \sum_{i=1}^{n} (P_i)^2
$$
 (2)

where  $P_i$  represents the probability that an instance belongs to Class i and n is the number of instances.

#### • Entropy

Entropy measures the level of disorder in a system, and its formula is as follows:

$$
H = -\sum_{i=1}^{n} P_i * log_2(P_i)
$$
 (3)

This way, if a node is pure (all its instances belong to the same class), the probability of belonging to Class i  $(P_i)$  equals 1, resulting in an entropy value of 0.

When choosing a variable, both its Gini Index and Entropy value should ideally be 0.

#### <span id="page-18-0"></span>3.2.3 Neural Network Algorithm

Deep Learning is a subset of Machine Learning that relies on Artificial Neural Networks. They comprise multiple layers, each containing a different number of neurons, tailored to the complexity and appropriate structure for the specific problem.

Artificial Neural Networks (ANNs) aim to replicate the learning process observed in the human brain, where knowledge is acquired through experience and the extraction of generic patterns from data. These networks mimic the neural structure of the human brain.

The structure of an ANN is as follows[\[11\]](#page-35-0):

- Input layer: This layer receives data directly from external sources.
- Hidden Layer(s): These layers do not have direct connections to the external environment and may include multiple levels.
- <span id="page-18-1"></span>• Output Layer: The output layer returns the desired information after making predictions. In regression tasks, it usually contains a single neuron, while in classification tasks, there will be as many neurons as there are distinct classes.

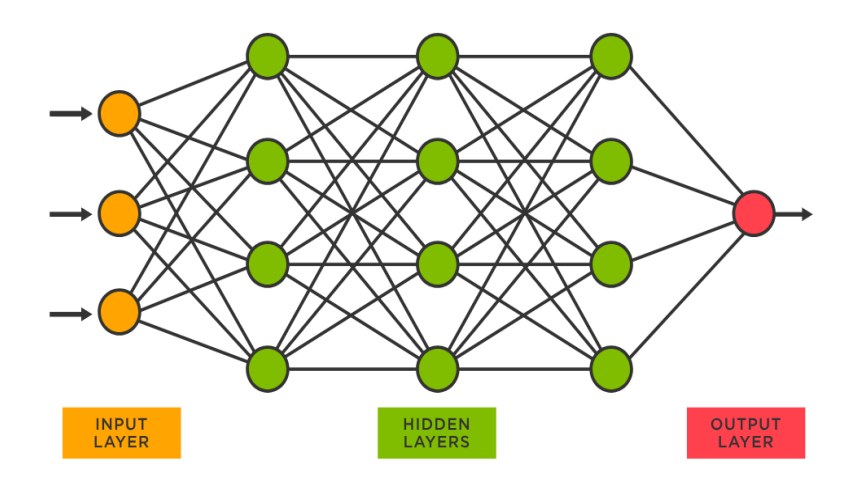

Figure 5: General Structure of a Neural Network

<span id="page-19-0"></span>Each of these layers consists of units that transform the input data into information that the next layer needs to perform its assigned task. This structured approach allows the machine to learn during the data processing phase [\[4\]](#page-35-10).

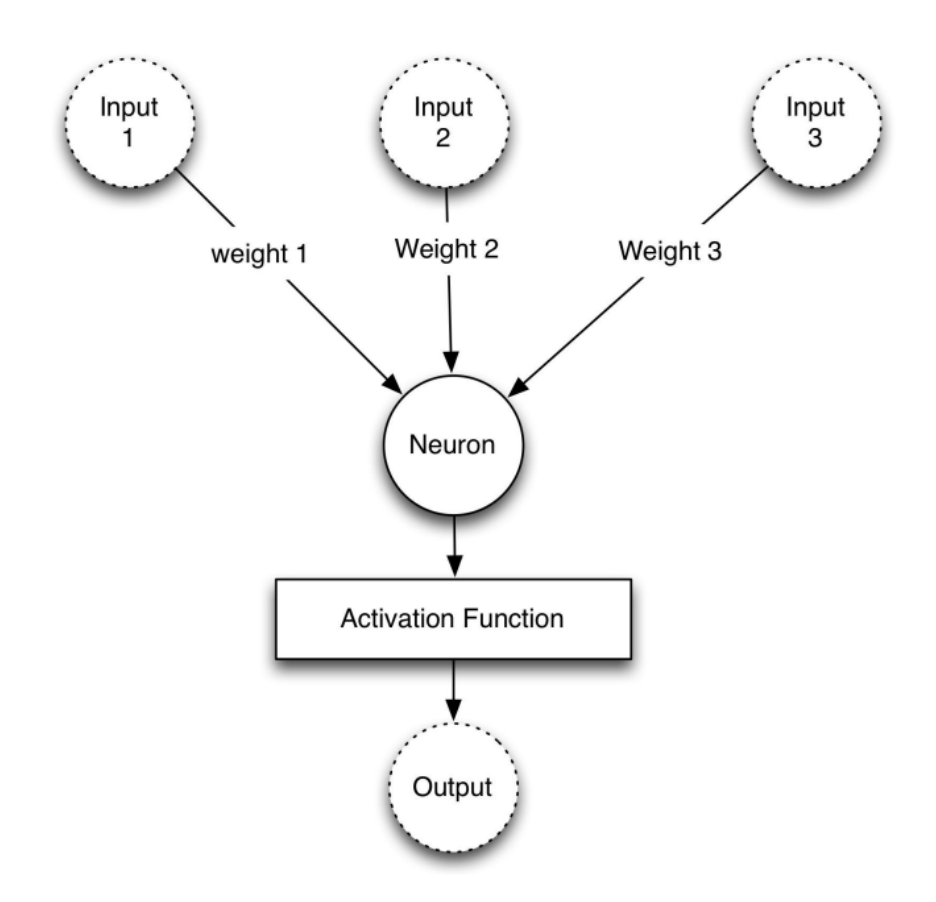

Figure 6: A closer look inside the Neural Network. [\[11\]](#page-35-0)

Unlike conventional algorithms, ANN exhibit higher efficiency in self-training scenarios where the relationships between attributes are non-linear or subject to change over time.

The ability of ANNs to explore all these relationships makes it easier for users to quickly create models that could have been previously complex or even incomprehensible using other methods [\[15\]](#page-35-11).

This is also a disadvantage compared to traditional algorithms because the process that a Neural Network performs may be less explainable. It will be more difficult to understand which variables are the most important or the exact steps it follows. [\[1\]](#page-35-12)

### <span id="page-20-0"></span>3.3 Evaluation Metrics

Evaluation metrics will be used to determine which of the models being worked on is more accurate in its prediction [\[9\]](#page-35-13). Depending on the type of problem, it will be more convenient to use one set of metrics over the other. These metrics are applied to the results obtained when applying the pre-trained algorithm to the test dataset.

Before explaining the metrics used in this Master's Thesis, it is important to first understand what a Confusion Matrix is:

#### • Confusion matrix

<span id="page-20-1"></span>The confusion matrix is a kxk table that compares the predicted classes in its rows and the actual classes in its columns. In this Master's Thesis,  $k=2$ . It is represented as follows:

| <b>Confusion Matrix</b> |  | Real values                                                        |                             |  |  |
|-------------------------|--|--------------------------------------------------------------------|-----------------------------|--|--|
|                         |  | <i>Positive Class (1)</i>                                          | <i>Negative Class</i> $(0)$ |  |  |
| Predicted values        |  | <i>Positive Class (1)</i> True positive (TP) False positive (FP)   |                             |  |  |
|                         |  | <i>Negative Class</i> (0)   False negative (FN) True negative (TN) |                             |  |  |

Table 3: Confusion Matrix for Binary Classification

From Table [3,](#page-20-1) which compares the obtained results with the actual data in the dataset, we obtain the following metrics [\[14\]](#page-35-14):

• Accuracy:

This metric computes the percentage of instances that are accurately classified. However, it has a drawback when dealing with datasets having imbalanced classes, as it might not adequately account for the minority class, as one would anticipate. Its formula is:

$$
\frac{TP + TN}{TP + FP + TN + FN}
$$
\n<sup>(4)</sup>

• Sensitivity:

It represents the fraction of actual positive values that have been correctly classified. Its formula is as follows:

$$
\frac{TP}{TP + FP} \tag{5}
$$

• Specificity:

This metric represents the fraction of actual negative values that have been correctly classified:

$$
\frac{TN}{TN + FN} \tag{6}
$$

• Precision:

This validation metric is used to calculate the true positive predictions for the positive class. Its formula is as follows:

$$
\frac{TP}{TP + FP}
$$
 (7)

• Recall:

The recall metric is used to indicate the fraction of true positives among all the observations predicted as positive. Its mathematical expression is:

$$
\frac{TP}{TP + FN} \tag{8}
$$

• F1-score:

This measure represents the consensus between precision and recall. A higher F1-score indicates better prediction performance. Its formula is as follows:

$$
2 * \frac{P * R}{P + R} \tag{9}
$$

where P represents Precision and R represents Recall (previously calculated).

• ROC Curve (Receiver Operating Characteristic):

ROC curve is a performance measurement for classification problem at various thresholds settings [\[19\]](#page-36-9). If we graphically represent the different levels of sensitivity and specificity of a predictive classification algorithm, we obtain a curve that illustrates how the algorithm performs in terms of precision. This curve is commonly referred to as the ROC Curve and also offers insights into the trade-offs between True Positives (TP) and False Positives (FP) rates [\[26\]](#page-36-10).

<span id="page-21-0"></span>These curves are graphical representations that illustrate how sensitivity changes concerning false positives (which are essentially the complementary of specificity) at different cut-off points. These representations are crucial for determining the most appropriate cutoff point in a test, evaluating its overall performance, and comparing the discriminative ability of two or more algorithmic tests.

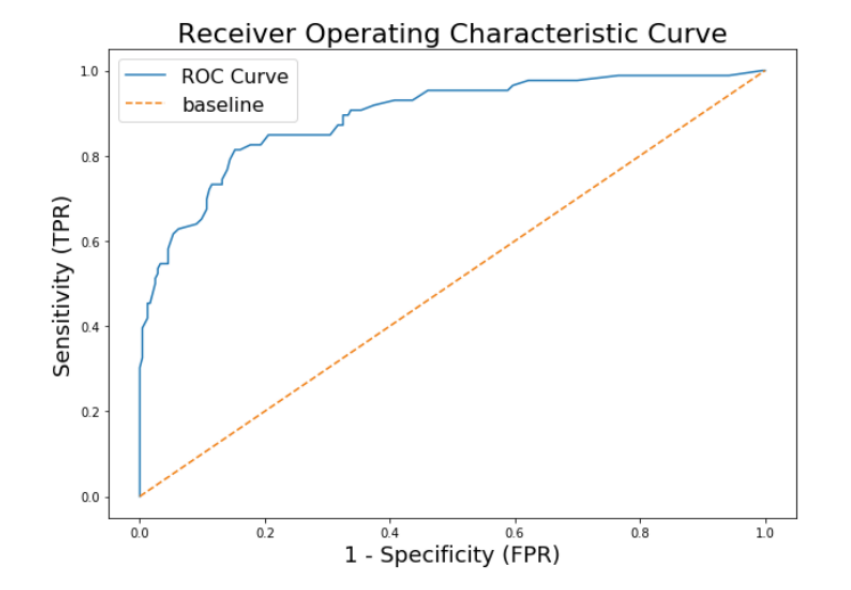

Figure 7: ROC Curve

• AUC (Area Under Curve):

It is the performance metric associated with the ROC Curve. It can be interpreted as the expected true positive rate and is calculated as follows:

If we define the function  $F_1(t)$  to represent the false positive rate at threshold t on the x-axis, and the function  $F_0(t)$  to represent the true positive rate at threshold t on the y-axis, with both functions monotonically non-decreasing as the threshold value  $t$  increases, then the Area Under the Curve (AUC) is defined as [\[10\]](#page-35-15):

$$
\int_0^1 F_0(s) dF_1(s) = \int_{-\infty}^\infty F_0(s) f_1(s) ds \tag{10}
$$

## <span id="page-23-0"></span>4 Experimentation

The experimentation was carried out using the following computer: HP 11th Gen Intel(R) Core $(TM)$ i7 2.80GHz 16.0GB RAM.

<span id="page-23-1"></span>The programming language used was Python, through the open-source web application called *Jupyter Notebook*, with the following versions of the packages:

| Package        | Version |
|----------------|---------|
| IPython        | 7.31.1  |
| ipykernel      | 6.15.2  |
| ipywidgets     | 7.6.5   |
| jupyter_client | 7.3.4   |
| jupyter_core   | 4.11.1  |
| jupyter_server | 1.18.1  |
| jupyterlab     | 3.4.4   |
| nbclient       | 0.5.13  |
| nbconvert      | 6.4.4   |
| nbformat       | 5.5.0   |
| notebook       | 6.4.12  |
| qtconsole      | 5.2.2   |
| traitlets      | 5.1.1   |

Table 4: Jupyter Notebook base packages versions

In this Master's Thesis, the dataset contains one million instances. Since this number is very high, to achieve the proposed objectives, we will select 30% of the data in a stratified manner for both classes. Once the dataset is reduced, there will be 300000 instances, with 296701 belonging to class 0 (non-fraudulent requests) and 3299 classified as fraudulent (class 1), as it can be seen in Figure [8.](#page-24-3)

Once we have our dataset ready to work on, we perform the corresponding split into training and test sets, respecting the 70% for the training set and 30% for the other set, using a stratified cross-validation technique with a holdout method through the *train\_test\_split* function from the sklearn library.

Next, we will apply the oversampling technique mentioned and explained earlier, known as SMOTE, to the training dataset. Specifically, we will use the SMOTE-NC technique because we have categorical attributes among the features. This technique is only applied to the training set since it is important for the algorithms to learn as effectively as possible during the training phase with both existing classes.

<span id="page-24-3"></span>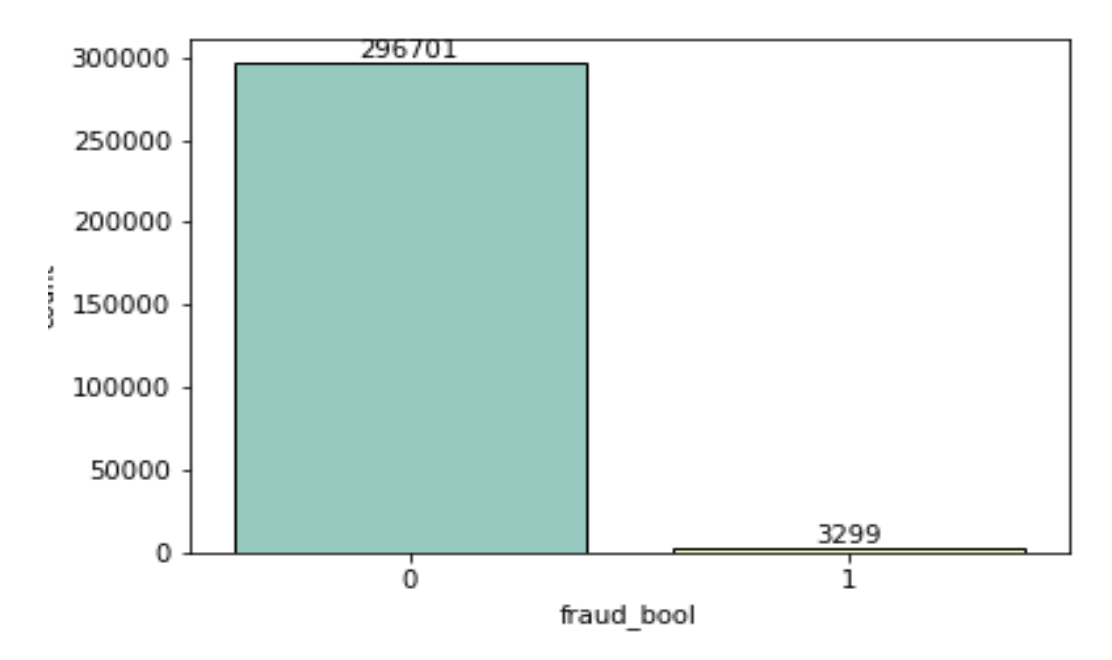

Figure 8: Instances distribution for both classes after choosing 30% of total. Self-generated image

Before initiating classifier testing, two pivotal steps must be performed. Firstly, encoding categorical attributes is essential to prevent potential biases in the model, as it could distort the significance of certain attributes during prediction or classification. Secondly, attribute scaling is crucial because some models are sensitive to feature scaling. Inadequate scaling can lead to an imbalance in the impact of attributes with different numerical ranges, potentially resulting in erroneous conclusions. Furthermore, this data preparation approach can enhance computational efficiency by aiding models in achieving convergence more swiftly.

### <span id="page-24-0"></span>4.1 Algorithm Testing in Python

#### <span id="page-24-1"></span>4.1.1 Logistic Regression

To apply the Logistic Regression algorithm in Python, we will use the sklearn library, particularly the function *LogisticRegression* within the *linear\_model* submodule.

After using this function and training the algorithm with the fit function, predictions are generated, and the resulting outcomes (coefficients and logits) are obtained using the commands model.coef and  $np.exp(model.coef_{n})$ , with np representing the abbreviation for the imported numpy library.

#### <span id="page-24-2"></span>4.1.2 Decision Tree

To apply the Decision Tree algorithm in Python, the following functions have been used: The function *DecisionTreeClassifier* from the library *sklearn*, with these precise parameters:

• *criterion*: Function to measure the quality of a split. By defult the function uses the Gini Index, but in this Master's Thesis the Entropy will be used.

- $max\_{depth}$ : Maximum depth of the tree. By default, the nodes will expand until all leaves are pure.
- *min\_samples\_leaf*: Minimum number of samples required to be at a leaf node. Its value by defult is 1.

Once the Decision Tree is created and trained, predictions will be made and the structure can be obtained by using model.get\_depth() and model.get\_n\_leaves().

#### <span id="page-25-0"></span>4.1.3 Neural Networks

To work with Neural Networks, the tensorflow library will be used, specifically the functions Sequential and layers from the keras submodule. Its structure is as follows: with the Sequential function, layers are grouped together, which will be defined using the layers function, forming the structure of the Neural Network.

Within the *layers* function, for each of the dense layers of the Neural Network, the *Dense* function is used with the following parameters:

- *activation*: Activation function applied to the output of one of the layers in the network. In this case, the ReLU (Rectified Linear Unit) function is chosen.
- *units*: Number of neurons in the layer.

Another function employed, in addition to *Dense*, is the *Dropout* function. It is applied after specific layers in the Neural Network. This function, with a certain probability, deactivates some neurons within a layer during training for a particular instance. This approach helps mitigate overfitting on the training dataset.

<span id="page-25-1"></span>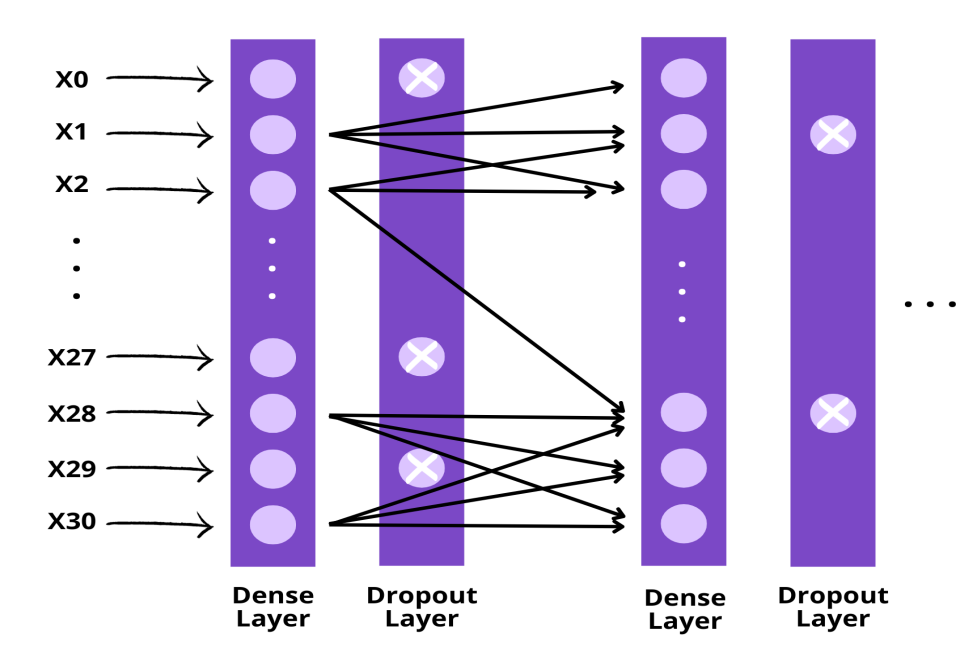

Figure 9: Representation of Dense and Dropout layering. Self-generated image

# <span id="page-26-0"></span>5 Results

### <span id="page-26-1"></span>5.1 Logistic Regression

<span id="page-26-2"></span>The following results were obtained after applying Logistic Regression:

| Attribute                               | Coeficient | $exp^{coef}$ |
|-----------------------------------------|------------|--------------|
| income                                  | 0.8120     | 2.2524       |
| $name$ <sub>email_similarity</sub>      | $-1.638$   | 0.1943       |
| $prev\_address\_months\_count$          | $-2.910$   | 0.0544       |
| $current\_address\_months\_count$       | 0.6339     | 1.8850       |
| $\it{customer\_age}$                    | 2.4497     | 11.585       |
| $days\_since\_request$                  | 0.1383     | 1.1484       |
| $intended\_balcon\_account$             | $-0.911$   | 0.4020       |
| $payment\_type$                         | 0.7392     | 2.0942       |
| $zip\_count\_4w$                        | 0.5929     | 1.8093       |
| $velocity_6$                            | $-0.000$   | 0.9998       |
| $velocity_224h$                         | 0.4360     | 1.5466       |
| $velocity_4w$                           | 0.5870     | 1.7987       |
| $bank\_branch\_count\_Sw$               | $-0.296$   | 0.7437       |
| $date\_of\_birth\_distinct\_emails\_4w$ | $-2.766$   | 0.0628       |
| $emplyment\_status$                     | $-7.466$   | 0.0005       |
| $credit\_risk\_score$                   | 1.0502     | 2.8583       |
| $email_is-free$                         | $-0.205$   | 0.8145       |
| $housing\_status$                       | $-5.075$   | 0.0062       |
| phone_home_valid                        | $-3.045$   | 0.0475       |
| $phone\_mobile\_valid$                  | $-1.716$   | 0.1797       |
| $bank\_months\_count$                   | 0.0593     | 1.0611       |
| $has\_other\_cards$                     | $-3.779$   | 0.0228       |
| $proposed\_credit\_limit$               | $-0.363$   | 0.6950       |
| $foreign\_request$                      | $-1.231$   | 0.2919       |
| source                                  | $-4.930$   | 0.0072       |
| $session\_length\_in\_minutes$          | $-0.572$   | 0.5640       |
| $device\_os$                            | 2.7419     | 15.51        |
| $keep\_alive\_session$                  | $-2.084$   | 0.1244       |
| $device\_distinct\_emails\_Sw$          | $-4.483$   | 0.0112       |

Table 5: Coefficients of the attributes used in the study

The values in the last column represent the increase in the likelihood of a request being fraudulent as a particular variable increases by one unit. For instance, for every 10-year difference in a customer's age compared to another customer, the probability of fraud increases by 11.585 points. The variables that have the greatest influence on this probability are *device os, customer age*, credit\_risk\_score, income and payment\_type.

#### <span id="page-27-1"></span><span id="page-27-0"></span>5.1.1 Test Results

|         | <b>Results</b>          |        |      |
|---------|-------------------------|--------|------|
|         |                         | Model  |      |
|         | Accuracy                | 88.797 |      |
|         | <b>Confusion Matrix</b> | 79387  | 9623 |
|         |                         | 459    | 531  |
|         | Sensitivity             | 0.891  |      |
|         | Specificity             | 0.536  |      |
|         | <b>AUC</b>              | 0.830  |      |
|         | F <sub>1</sub> -Score   | 0.940  |      |
| Class 0 | Precision               | 0.990  |      |
|         | Recall                  | 0.890  |      |
|         | F <sub>1</sub> -Score   | 0.100  |      |
| Class 1 | Precision               | 0.050  |      |
|         | Recall                  | 0.540  |      |

Table 6: Logistic Regression Results

Based on these results, we can draw the following conclusions:

The model achieves a high accuracy rate, approaching 89%. However, it is important to note that accuracy may not be the most suitable metric for imbalanced datasets, as it does not account for the uneven distribution of classes. Examining the confusion matrix, we can see that class 0 is predominantly classified correctly, while class 1 experiences a high number of misclassifications, resulting in a low recall value of 0.54.

Therefore, with results like these, we can conclude that the Logistic Regression model does not perform the desired function, as the focus should be on correctly classifying fraudulent instances rather than non-fraudulent ones. It is worth noting the very low F1-Score and Precision values for class 1, supporting the earlier observations.

### <span id="page-28-0"></span>5.2 Decision Tree

To search for an appropriate classifier using Decision Trees, various structures will be proposed. The following models will have different structural constraints imposed on them, such as restricting the tree's depth or setting a minimum number of instances required for a leaf node. These proposed models are:

#### • First model:

<span id="page-28-1"></span>For this initial model, no constraints were applied, and the function's parameters were left at their default values. The resulting tree has a depth of 40 levels and has 7774 leaf nodes. The resulting model has the following feature importances:

| Features                                | Importance |
|-----------------------------------------|------------|
| income                                  | 0.0260     |
| $name$ <sub>email_similarity</sub>      | 0.0171     |
| $prev\_address\_months\_count$          | 0.0035     |
| $current\_address\_months\_count$       | 0.0230     |
| $\it{customer\_age}$                    | 0.1389     |
| $days\_since\_request$                  | 0.0108     |
| $intended\_balcon\_account$             | 0.0132     |
| $payment\_type$                         | 0.0090     |
| $zip\_count\_4w$                        | 0.0156     |
| $velocity_6$                            | 0.0204     |
| $velocity_224h$                         | 0.0171     |
| $velocity\_4w$                          | 0.0201     |
| $bank\_branch\_count\_Sw$               | 0.0112     |
| $date\_of\_birth\_distinct\_emails\_4w$ | 0.0088     |
| $emplyment\_status$                     | 0.0179     |
| $credit\_risk\_score$                   | 0.0091     |
| $email_is\_free$                        | 0.0020     |
| $housing\_status$                       | 0.2731     |
| $phone\_home\_valid$                    | 0.0843     |
| $phone\_mobile\_valid$                  | 0.0159     |
| $bank\_months\_count$                   | 0.0136     |
| $has\_other\_cards$                     | 0.0474     |
| $proposed\_credit\_limit$               | 0.0191     |
| $foreign\_request$                      | 0.0006     |
| source                                  | 0.0        |
| $session\_length\_in\_minutes$          | 0.0098     |
| $device\_os$                            | 0.0867     |
| $keep\_alive\_session$                  | 0.0828     |
| $device\_distinct\_emails\_8w$          | 0.0014     |

Table 7: Feature Importance for the First Decision Tree Model

The attributes that have been given the most importance are *housing\_status, customer\_age,* 

device os, phone home valid and keep alive. This means that these attributes are de ones that explain the most (depending on their values) why an instance should be classified as fraudulent or non-fraudulent.

#### • Second model:

For this model, the constraint of having at least 50 instances in each leaf node has been imposed.

<span id="page-29-0"></span>Here are the feature importances:

| Feature                                 | Importance |
|-----------------------------------------|------------|
| income                                  | 0.0205     |
| $name$ <sub>email_similarity</sub>      | 0.0120     |
| $prev\_address\_months\_count$          | 0.0020     |
| $current\_address\_months\_count$       | 0.0192     |
| $\it{customer\_age}$                    | 0.1547     |
| $days\_since\_request$                  | 0.0045     |
| $intended\_balcon\_account$             | 0.0059     |
| $payment\_type$                         | 0.0062     |
| $zip\_count\_4w$                        | 0.0083     |
| $velocity_6$                            | 0.0116     |
| $velocity_224h$                         | 0.0076     |
| $velocity_4w$                           | 0.0125     |
| $bank_branch_count_Sw$                  | 0.0053     |
| $date\_of\_birth\_distinct\_emails\_4w$ | 0.0033     |
| $emplyment\_status$                     | 0.0194     |
| $credit\_risk\_score$                   | 0.0029     |
| $email_is-free$                         | 0.0008     |
| $\bm{housing\_status}$                  | 0.3108     |
| $phone\_home\_valid$                    | 0.0962     |
| $phone\_mobile\_valid$                  | 0.0170     |
| $bank\_months\_count$                   | 0.0094     |
| $has\_other\_cards$                     | 0.0542     |
| $proposed\_credit\_limit$               | 0.0178     |
| $foreign\_request$                      | 0.0000     |
| source                                  | 0.0000     |
| $session\_length\_in\_minutes$          | 0.0043     |
| $device\_os$                            | 0.0978     |
| $keep\_alive\_session$                  | 0.0945     |
| $device\_distinct\_emails\_8w$          | 0.000      |

Table 8: Feature Importance for the Second Decision Tree Model

In this case, the model has a depth of 29 levels and 2144 leaf nodes, and the most important features are: *housing\_status, customer\_age, device\_os, phone\_home\_valid* and keep alive session.

#### • Third model:

<span id="page-30-0"></span>For this last case, a more restrictive model has been created with a maximum tree depth of 10 and a minimum of 1500 instances per leaf. The results are:

| Feature                                 | Importance |
|-----------------------------------------|------------|
| income                                  | 0.0081     |
| $name$ <sub>email_similarity</sub>      | 0.0069     |
| $prev\_address\_months\_count$          | 0.0008     |
| $current\_address\_months\_count$       | 0.0158     |
| $\it{customer\_age}$                    | 0.1451     |
| $days\_since\_request$                  | 0.0010     |
| $intended\_balcon\_account$             | 0.0006     |
| <i>payment_type</i>                     | 0.0013     |
| $zip\_count\_4w$                        | 0.0036     |
| $velocity_6$                            | 0.0061     |
| $velocity_224h$                         | 0.0035     |
| $velocity\_4w$                          | 0.0065     |
| $bank_branch_count_Sw$                  | 0.0021     |
| $date\_of\_birth\_distinct\_emails\_4w$ | 0.0010     |
| $emplyment\_status$                     | 0.0190     |
| $credit\_risk\_score$                   | 0.0006     |
| $email_is-free$                         | 0.0008     |
| $\bm{housing\_status}$                  | 0.3557     |
| $phone\_home\_valid$                    | 0.1101     |
| $phone\_mobile\_valid$                  | 0.0159     |
| $bank\_months\_count$                   | 0.0024     |
| $has\_other\_cards$                     | 0.0620     |
| $proposed\_credit\_limit$               | 0.0090     |
| $foreign\_request$                      | 0.0000     |
| source                                  | 0.0000     |
| $session\_length\_in\_minutes$          | 0.0006     |
| $device\_os$                            | 0.1118     |
| $keep\_alive\_session$                  | 0.1083     |
| $device\_distinct\_emails\_8w$          | 0.0000     |

Table 9: Feature Importance for the Third Decision Tree Model

A tree with a depth of 10 and 540 leaf nodes was obtained in this case. The variables with the highest importance for predicting other values were: *housing\_status, customer\_age, device\_os,* phone\_home\_valid and keep\_alive\_session.

#### <span id="page-31-1"></span><span id="page-31-0"></span>5.2.1 Test Results

| Results |                         |                |      |              |      |             |      |
|---------|-------------------------|----------------|------|--------------|------|-------------|------|
|         |                         | First Model    |      | Second Model |      | Third Model |      |
|         | Depth                   | 40             |      | 29           |      | 10          |      |
|         | <b>Leaf Nodes</b>       | 7774           |      | 2144         |      | 540         |      |
|         | Accuracy                | 95.821         |      | 94.977       |      | 92.117      |      |
|         | <b>Confusion Matrix</b> | 86028          | 2982 | 85197        | 3813 | 82459       | 6551 |
|         |                         | 779            | 211  | 707          | 283  | 543         | 447  |
|         | Sensitivity             | 0.966          |      | 0.957        |      | 0.926       |      |
|         | Specificity             | 0.213          |      | 0.285        |      | 0.451       |      |
|         | AUC                     | 0.589          |      | 0.767        |      | 0.805       |      |
|         | F <sub>1</sub> -Score   | 0.980          |      | 0.970        |      | 0.960       |      |
| Class 0 | Precision               | 0.990<br>0.970 |      | 0.990        |      | 0.990       |      |
|         | Recall                  |                |      | 0.960        |      | 0.930       |      |
|         | F <sub>1</sub> -Score   | 0.100          |      | 0.110        |      | 0.110       |      |
| Class 1 | Precision               | 0.070          |      | 0.070        |      | 0.060       |      |
|         | Recall                  | 0.210          |      | 0.290        |      | 0.450       |      |

Table 10: Decision Trees Test Results

The three models yield highly similar results, all achieving accuracy rates above 90%. However, it is important to note that relying solely on accuracy may be misleading in this context. A closer examination of the confusion matrix reveals that the first two models perform poorly in classifying instances belonging to class 1, with the third model demonstrating a slight improvement, though still classifying fewer than half of them correctly.

This limitation is further evident when assessing the specificity metric, as none of the three models even reach a value of 0.5.

Comparing these models, the third one emerges as the preferred choice. It not only delivers better results in predicting the positive class but also offers a simpler and more interpretable structure due to its shallower depth.

### <span id="page-32-0"></span>5.3 Neural Networks

For this algorithm, several structures have been proposed to evaluate how the results vary with different designs. These structures are:

• 15-30-10-2 with dropout layers:

The network consists of a total of 4 layers, with 15, 30, 10, and 2 neurons in each, respectively. Behind each layer of neurons, there will be a dropout layer with a probability of 0.1 for deactivating a neuron. Its representation is:

- 15-30-10-2 without dropout layers: Same structure of neuron layers as before, but they are not followed by a dropout layer. Its graphical representation is:
- 30-15-2 with dropout layers:

This network has one fewer layer and now has 30, 15, and 2 neurons in each layer, respectively. This network does have a dropout layer behind each neuron, with a probability of 0.1.

#### <span id="page-32-1"></span>5.3.1 Test Results

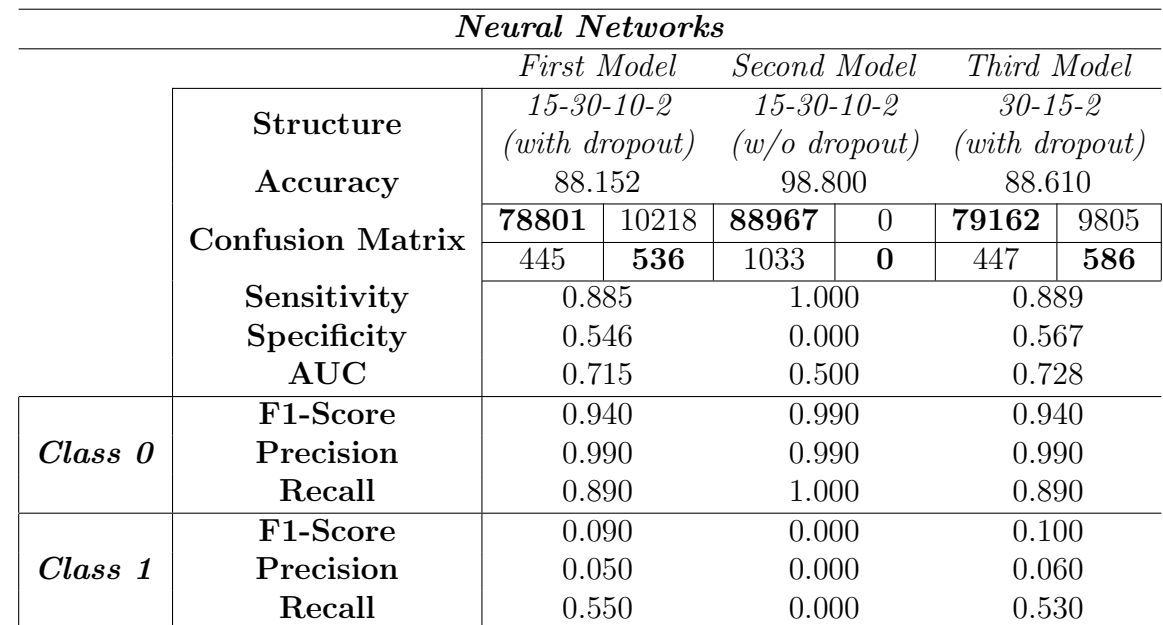

<span id="page-32-2"></span>The three models that have been explained and trained before have the following results on the test set:

Table 11: Neural Network Test Results

Table [11](#page-32-2) reveals:

The results might appear very promising when considering the accuracy levels, especially the second proposed model, which achieves nearly 100% accuracy in classifying instances. However, as with the previous algorithms, the accuracy metric can be misleading about the actual performance of the models. Despite the high accuracy values, other metrics demonstrate that the prediction accuracy for fraudulent instances is only around 50%.

In the second model, this prediction accuracy is extremely poor, as evident from the confusion matrix, where the network has been trained to classify all instances as non-fraudulent, resulting in a high overall accuracy rate. Clearly, the second model is not a viable choice.

The other two models yield similar results across all evaluation metrics, with comparable structures, differing only in that the third model has one fewer hidden layer. The execution times for these models were 827.006 seconds for the first model and 862.699 seconds for the second.

To conclude the Neural Network algorithm, the optimal model would be the third one, featuring a sequence of layers consisting of 30, 15, and 2 neurons each, along with dropout layers with a probability of 0.1 following each neuron layer.

## <span id="page-34-0"></span>6 Conclusions

For this Master's Thesis, two main goals have been proposed.

The first goal, which involves the proper preparation and data treatment, has been addressed after conducting a descriptive study and applying data rebalancing and reduction techniques. The result was a dataset that was split into training and testing sets, suitable for use in classification algorithms. Oversampling techniques were applied to the training set to obtain a balanced dataset that accurately represents both existing classes. A balanced dataset helps the algorithm train more effectively and learn to differentiate the minority class more easily.

Once the dataset has been meticulously prepared to facilitate the application of the designated algorithms, the goal becomes apparent: to discern which of the chosen classification algorithms is the most effective in solving the problem while giving paramount importance to the accurate classification of fraudulent instances.

Three distinct algorithms have been harnessed for this task: Logistic Regression, Decision Trees, and Neural Networks. Notably, Logistic Regression and Decision Trees exhibit relatively low execution times, typically measured in seconds.

Upon evaluating the selected algorithms and their respective configurations, it becomes evident that they yield similar and praiseworthy results when it comes to classifying non-fraudulent instances. Nevertheless, it's worth reiterating that the pivotal concern lies in correctly identifying fraudulent instances. Regrettably, these algorithms often falter in this regard, misclassifying them in approximately half of the cases during testing.

## References

- <span id="page-35-12"></span>[1] Herve Abdi, Dominique Valentin, and Betty Edelman. Neural networks. Number 124. Sage, 1999.
- <span id="page-35-1"></span>[2] Ethem Alpaydin. Machine learning. MIT Press, 2021.
- <span id="page-35-2"></span>[3] Taiwo Oladipupo Ayodele. Types of machine learning algorithms. New advances in machine learning, 3:19–48, 2010.
- <span id="page-35-10"></span>[4] Raquel Beltr´an Barba. Modelos de Aprendizaje Profundo. Aplicaciones con R y Python. Master's thesis, University of Seville, 2022.
- <span id="page-35-7"></span>[5] J. Martin Bland and Douglas G. Altman. The odds ratio. BM, 320(7247):1468, 2000.
- <span id="page-35-6"></span>[6] Giuseppe Bonaccorso. Machine learning algorithms. Packt Publishing Ltd, 2017.
- <span id="page-35-5"></span>[7] Kevin W. Bowyer, Nitesh V. Chawla, Lawrence O. Hall, and W. Philip Kegelmeyer. SMOTE: Synthetic Minority Over-sampling Technique. Journal of Artificial Intelligence Research 16, pages 321—-357, 2011.
- <span id="page-35-9"></span>[8] Bahzad Charbuty and Adnan Abdulazeez. Classification based on decision tree algorithm for machine learning. Journal of Applied Science and Technology Trends, 2(01):20–28, 2021.
- <span id="page-35-13"></span>[9] Hercules Dalianis. Evaluation Metrics and Evaluation, pages 45–53. Springer International Publishing, Cham, 2018.
- <span id="page-35-15"></span>[10] César Ferri, José Hernández-Orallo, and Peter A. Flach. A coherent interpretation of AUC as a measure of aggregated classification performance. In Proceedings of the 28th International Conference on Machine Learning (ICML-11), pages 657–664, 2011.
- <span id="page-35-0"></span>[11] Jeff Heaton. Artificial intelligence for humans. Heaton Research, Inc., 2015.
- <span id="page-35-8"></span>[12] Joseph M. Hilbe. Logistic regression models. CRC Press, 2009.
- <span id="page-35-4"></span>[13] T. Ryan Hoens and Nitesh V. Chawla. Imbalanced Datasets: From Sampling to Classifiers. John Wiley Sons, Ltd, 2013.
- <span id="page-35-14"></span>[14] Mohammad Hossin and Md Nasir Sulaiman. A review on evaluation metrics for data classification evaluations. International journal of data mining  $\mathcal{C}$  knowledge management process (IJDKP), 5(2):1, 2015.
- <span id="page-35-11"></span>[15] Christian Janiesch, Patrick Zschech, and Kai Heinrich. Machine learning and deep learning. Electronic Markets, 31(3):685–695, 2021.
- <span id="page-35-3"></span>[16] Sérgio Jesus, José Pombal, Duarte Alves, André Cruz, Pedro Saleiro, Rita P. Ribeiro, João Gama, and Pedro Bizarro. Turning the Tables: Biased, Imbalanced, Dynamic Tabular Datasets for ML Evaluation. Advances in Neural Information Processing Systems (NeurIPS), 2022.
- <span id="page-36-3"></span>[17] Guillaume Lemaître, Fernando Nogueira, and Christos K. Aridas. Imbalanced-learn: A python toolbox to tackle the curse of imbalanced datasets in machine learning. The Journal of Machine Learning Research, 18(1):559–563, 2017.
- <span id="page-36-1"></span>[18] Batta Mahesh. Machine learning algorithms-a review. International Journal of Science and Research (IJSR).[Internet], 9(1):381–386, 2020.
- <span id="page-36-9"></span>[19] Sarang Narkhede. Understanding auc-roc curve. Towards Data Science, 26:220–227, 2018.
- <span id="page-36-5"></span>[20] Anuja Priyam, Gupta R. Abhijeeta, Anju Rathee, and Saurabh Srivastava. Comparative analysis of decision tree classification algorithms. International Journal of current engineering and technology, 3, 2013.
- <span id="page-36-2"></span>[21] Shagan Sah. Machine Learning: A Review of Learning Types. Preprints, July 2020.
- <span id="page-36-8"></span>[22] Paola Santana Morales. Aplicación de técnicas múltiples de minería de datos para toma de decisiones en un caso real de gestión de reclamaciones de una compañía de seguros. Master's thesis, University of Huelva, 2022.
- <span id="page-36-7"></span>[23] Himani Sharma, Sunil Kumar, et al. A survey on decision tree algorithms of classification in data mining. International Journal of Science and Research (IJSR), 5(4):2094–2097, 2016.
- <span id="page-36-6"></span>[24] Suryakanthi Tangirala. Evaluating the impact of gini index and information gain on classification using decision tree classifier algorithm. International Journal of Advanced Computer Science and Applications, 11, 2020.
- <span id="page-36-4"></span>[25] Steven Tenny and Mary R. Hoffman. Odds Ratio. StatPearls Publishing, Treasure Island (FL), 2022.
- <span id="page-36-10"></span>[26] Z. Vujović et al. Classification model evaluation metrics. *International Journal of Advanced* Computer Science and Applications, 12(6):599–606, 2021.
- <span id="page-36-0"></span>[27] Zhi-Hua Zhou. Machine learning. Springer Nature, 2021.

# <span id="page-37-1"></span><span id="page-37-0"></span>A Tables

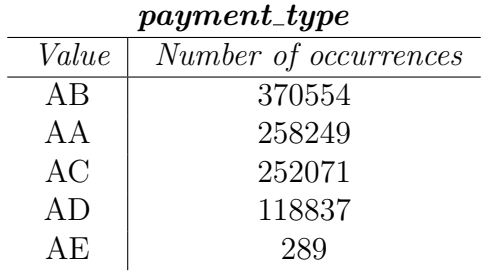

<span id="page-37-2"></span>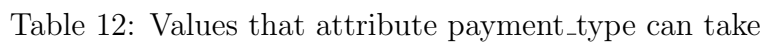

| $employment\_status$ |                      |  |
|----------------------|----------------------|--|
| Value                | Number of aparitions |  |
| CА                   | 730252               |  |
| СB                   | 138288               |  |
| CF                   | 44034                |  |
| CC                   | 377758               |  |
| CD                   | 26522                |  |
| CE                   | 22693                |  |
| CG                   | 453                  |  |

<span id="page-37-3"></span>Table 13: Values that attribute employment status can take

| $housing\_status$ |                      |  |
|-------------------|----------------------|--|
| Value             | Number of aparitions |  |
| BC                | 372143               |  |
| BB                | 260965               |  |
| BA                | 169675               |  |
| ВE                | 169135               |  |
| BD                | 26161                |  |
| ΒF                | 1669                 |  |
| BG                | 252                  |  |

Table 14: Values that attribute housing status can take

<span id="page-38-0"></span>

| $device\_os$ |                      |  |
|--------------|----------------------|--|
| Value        | Number of aparitions |  |
| other        | 342728               |  |
| linux        | 332712               |  |
| windows      | 263506               |  |
| macintosh    | 53826                |  |
| x11          | 7228                 |  |

Table 15: Values that attribute device os can take

<span id="page-38-1"></span>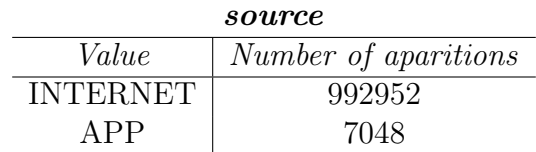

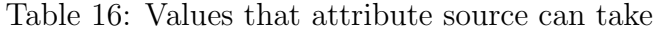

<span id="page-39-0"></span>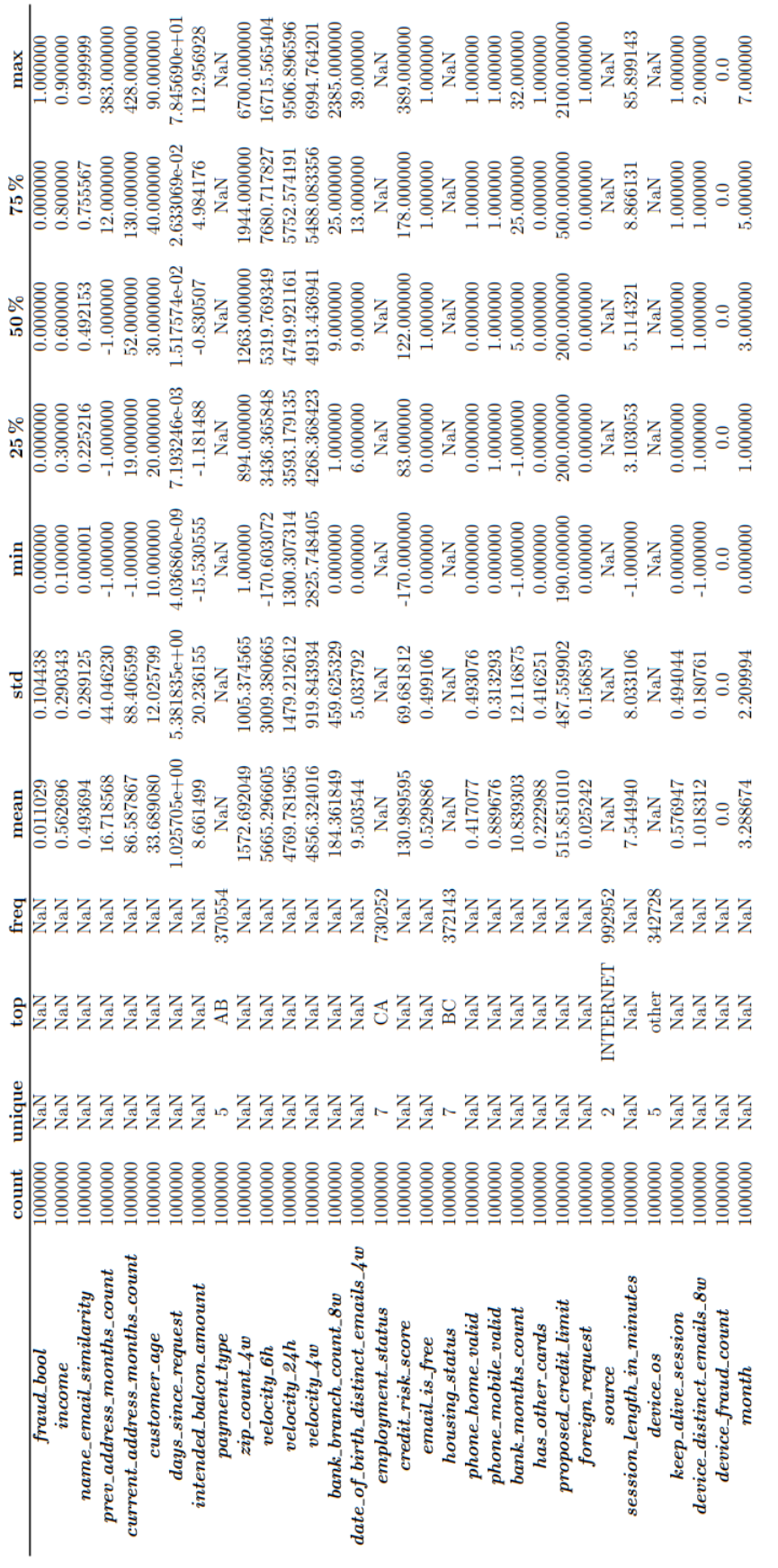

Table 17: Summary of the dataset attributes Table 17: Summary of the dataset attributes

## <span id="page-40-0"></span>B Programming code

```
1 \cdots \cdots2 Libraries
3 - "" ""
 4
5 import pandas as pd
6 import numpy as np
7 import sklearn
 8
9 from collections import Counter
10 from imblearn . over_sampling import SMOTENC
11 from sklearn. model_selection import train_test_split
12 import seaborn as sns
13 import matplotlib . pyplot as plt
14 from sklearn . preprocessing import LabelEncoder
15 import imblearn
16 from sklearn . tree import DecisionTreeClassifier , plot_tree
17 from sklearn import linear_model
18 import tensorflow as tf
19 from tensorflow import keras
20 from keras import layers
21 from sklearn . metrics import classification_report , confusion_matrix ,
22 accuracy_score
23 from sklearn . preprocessing import MinMaxScaler
24 from sklearn . metrics import roc_curve
25 from sklearn . metrics import roc_auc_score
26
27 ###############################################################################
<sup>28</sup> #READ DATASET
29 ###############################################################################
30 data_raw = pd . read_csv (" Base . csv ")
31 data_raw . head ()
32
33 # Shuffling instancies
34 data_shu = sklearn . utils . shuffle ( data_raw )
35 data_shu
36 data_shu . info ()
37
38 # Distribution for each class
39 data_shu [" fraud_bool "]. value_counts () # Datos desbalanceados
40
41 # Deleting irrelevant features
42 datos_pre = data_shu . drop ([ ' month ' , ' device_fraud_count '] , axis =1)
43
44 # Heatmap
45 plt. figure (figsize = (25, 20))
46 sns . heatmap ( datos_pre . corr () ,
47 annot = True,
48 cmap = "Blues",
49 fmt = ".2f",
50 vmin = -1.00, vmax = 1.00)
51 plt . savefig (" mapa_calor_prev3 ")
52
```

```
54 ###############################################################################
55 # INSTANCES REDUCTION
56 ###############################################################################
57 \text{ y}_\text{-}datos = datos_pre.iloc[:, 0]58 X_datos = datos_pre.iloc[:, range(1,30)]59
60 X_b, X_g, y_b, y_g = train_test_split (X_datos, y_datos, test_size=0.30,
\frac{61}{2} random_state=42)
62 (X_g. shape, y_g. shape)
63 y_g . value_counts ()
64
65 # X_g and y_g are the data we will work with
66
67
68
69 ###############################################################################
70 # TRAIN / TEST SPLIT
71 ###############################################################################
72 # Categorical features codification
73 categoricas = [" payment_type " , " employment_status " , " email_is_free " ,
74 " housing_status " , " phone_home_valid " , " phone_mobile_valid " ,
75 " has_other_cards " , " foreign_request " , " source " , " device_os " ,
76 " keep_alive_session"]
77
78 encoder = LabelEncoder ()
79 for i in categoricas :
80 X_g[i] = encoder.fit_transform (X_g[i].astype ('object'))
81
82 X_g . describe ()
83
84 # 70/30 split
85 X_train, X_test, y_train, y_test = train_test_split (X_g, y_g, test_size=0.30,86 random_state =42)
87
88 X_train.info()
89 X_train.shape
9091 X_test.info()
92 X_test.shape
93
94 y_train . shape
95 y_test . shape
96
97 # Class distribution for training set
98 pentr = pd. concat ([X_t, train, y_t, train], axis = 1)99 ax21 = sns . countplot ( x = pentr [" fraud_bool "] , palette =" Set3 " ,
100 edgecolor = "black")
101 for label in ax21 . containers :
102 ax21.bar_label (label)
103 plt . savefig (" clase_entrv3 ")
104
105
106
```

```
108 ###############################################################################
109 \texttt{\#SMOTE}110 ###############################################################################
111
112 print ('Original dataset shape %s'' % Counter (y_train))
113
114 sm = SMOTENC ( categorical_features =[7 ,14 ,17 ,24 ,26]) # indico variables categoricas
115 X_train , y_train = sm . fit_resample ( X_train , y_train )
116
117 print ('Resampled dataset shape %s' % Counter (y_train)) #Now its balanced
118
119 y_train . shape
120 X_train . shape
121 data_smote = pd. concat ([X_ttrain, y_ttrain], axis = 1)
122 data_smote . describe ()
123
124
125 ax2 = sns.countplot (x=data\_smote['final\_bool"], palette="Set3",
126 edgecolor = "black")
127 for label in ax2. containers:
128 ax2.bar_label(label)
129 plt . savefig (" clase_smotev3 ")
130
131 # Scaling attributes
132 escaladorX = MinMaxScaler ()
133 X_train = escaladorX.fit_transform(X_train.astype('float64'))
134 X_test = escaladorX.transform(X_test.astype('float64'))
135
136 ###############################################################################
137 # LOGISTIC REGRESSION
138 ###############################################################################
139 modelo1 = linear_model . LogisticRegression ( max_iter =1000)
140 modelo1.fit (X_train, y_train)
141
142 # Test predictions
_{143} y_pred = modelo1.predict (X_test)
144
145 modelo1.coef_ #coeficients
146 np . exp ( modelo1 . coef_ )
147
148 # Resultados sobre el conjunto test
149 modelo1.score (X_test, y_test)
150 confusion_matrix ( y_test , y_pred )
151 print ( classification_report ( y_test , y_pred ) )
152
153 # ROC Curve
154 prob = modelo1 . predict_proba ( X_test )
155 probs = prob [:,1]156 fpr, tpr, thresholds = \text{roc\_curve}(y\_test, \text{probs})157
158 def plot_roc_curve (fper, tper):
159 plt.plot (fper, tper, color='red', label='ROC')
160 plt.plot ([0, 1], [0, 1], \text{color='green'}, inestyle='--')
```

```
161 plt.xlabel ('False Positive Rate')
162 plt. ylabel ('True Positive Rate')
163 plt . title ( ' Receiver Operating Characteristic Curve ')
164 plt . legend ()
165 plt . show ()
166 plot_roc_curve ( fpr , tpr )
167
168 auc = roc_auc_score ( y_test , probs )
169 print ('AUC: %.2f' % auc)
170
171
172 ###############################################################################
173 # DECISION TREES
174 ###############################################################################
175
176 ### FIRST MODEL
177 modelo2 = DecisionTreeClassifier (criterion = 'entropy', random_state = 0)
178 modelo2.fit (X_train, y_train)
179
180 print (f"Tree depth: {modelo2.get_depth()}")
181 print (f"Leaf nodes: {modelo2.get_n_leaves()}")
182
183
184 plot2 = plot_tree (
185 decision_tree = modelo2,
186 class_names = 'Fraudbool',
187 filled = True,
188 impurity = False,
189 fontsize = 10,
190 precision = 2)
191
192 # Test predictions
193 \text{ y}_{\text{p}} red2 = modelo2.predict (X_test)
194
195 modelo2.score (X_test, y_test)
196 confusion_matrix ( y_test , y_pred2 )
197 print (classification_report (y_test, y_pred2))
198
199 # ROC Curve
200 prob2 = modelo2 . predict_proba ( X_test )
201 probs2 = prob2[:,1]202 fpr2, tpr2, thresholds2 = roc_curve (y_test, probs2)
203
204 def plot_roc_curve ( fper , tper ) :
205 plt.plot (fper, tper, color='red', label='ROC')
206 plt.plot ([0, 1], [0, 1], color='green', linestyle='--')
207 plt.xlabel ('False Positive Rate')
208 plt.ylabel ('True Positive Rate')
209 plt . title ( ' Receiver Operating Characteristic Curve ')
210 plt . legend ()
211 plt . show ()
212 plot_roc_curve ( fpr2 , tpr2 )
213
214 auc2 = roc_auc_score(y_test, probs2)
```

```
215 print ('AUC: %.2f' % auc2)
216
217
218
219 ### Segundo modelo ( minimo 50 instancias por hoja final )
220 \text{ model } 021 = \text{DecisionTreeClassifier} (criterion = 'entropy', random-state = 0,221 min_samples_leaf =50)
222 modelo21 . fit ( X_train , y_train )
223
224 print (f"Profundidad del rbol : {modelo21.get_depth () }")
225 print (f" N mero de nodos terminales: {modelo21.get_n_leaves () }")
226
227 # Representacion grafica del arbol
228 plot21 = plot_tree (
229 decision_tree = modelo21 ,
\verb|classnames| = 'Fraudbool' ,231 filled = True,
232 impurity = False,
233 fontsize = 10,
234 precision = 2)
235
236 # Predicciones sobre el conjunto test
237 y_pred21 = modelo21.predict (X_test)
238
239 modelo21 . score ( X_test , y_test )
240 confusion_matrix ( y_test , y_pred21 )
241 print (classification_report (y_test, y_pred21))
242
243 # Curva ROC
244 prob21 = modelo21.predict_proba (X_test)
245 probs21 = prob21[:,1]246 fpr21, tpr21, thresholds21 = roc_curve (y_test, probs21)
247
248 def plot_roc_curve (fper, tper):
249 plt . plot (fper, tper, color='red', label='ROC')
250 plt.plot ([0, 1], [0, 1], color='green', linestyle='--')
251 plt . xlabel ( ' False Positive Rate ')
252 plt . ylabel ( ' True Positive Rate ')
253 plt . title ( ' Receiver Operating Characteristic Curve ')
254 plt . legend ()
255 plt . show ()
256 plot_roc_curve ( fpr21 , tpr21 )
257
258 auc21 = roc_auc_score(y_test, probs21)259 print ('AUC: %.2f' % auc21)
260
261
262
263
264 ### Tercer modelo ( minimo 1500 instancias por hoja y maxima profundidad 10)
265 \text{ model } 022 = \text{DecisionTreeClassifier} (criterion = 'entropy', random-state = 0,266 min_samples_leaf =50 , max_depth =10)
267 modelo22.fit (X_train, y_train)
268
```

```
269 print (f"Profundidad del rbol : {modelo22.get_depth () }")
270 print (f" N mero de nodos terminales: {modelo22.get_n_leaves () }")
271
272 # Representacion grafica del arbol
273 plot22 = plot_tree (
274 decision_tree = modelo22 ,
275 class_names = 'Fraudbool',
276 filled = True,
277 impurity = False,
278 fontsize = 10,
279 precision = 2)
280
281 # Predicciones sobre el conjunto test
282 \text{ y}_{\text{-}}pred22 = modelo22.predict (X_test)
283
284 modelo22 . score ( X_test , y_test )
285 confusion_matrix ( y_test , y_pred22 )
286 print ( classification_report ( y_test , y_pred22 ) )
287
288 # Curva ROC
289 prob22 = modelo22.predict_proba (X_test)
290 \text{probs22} = \text{prob22} [:,1]
291 fpr22 , tpr22 , thresholds22 = roc_curve ( y_test , probs22 )
292
293 def plot_roc_curve ( fper , tper ) :
294 plt.plot (fper, tper, color='red', label='ROC')
295 plt.plot ([0, 1], [0, 1], \text{color='green'}, linestyle='--')
296 plt . xlabel ( ' False Positive Rate ')
297 plt.ylabel ('True Positive Rate')
298 plt . title ( ' Receiver Operating Characteristic Curve ')
299 plt . legend ()
300 plt . show ()
301 plot_roc_curve ( fpr22 , tpr22 )
302
303 auc22 = roc_auc_score(y_test, probs22)304 print ( ' AUC : %.2 f ' % auc22 )
305
306
307 ###############################################################################
308 # REDES NEURONALES
309 ###############################################################################
310 # Hiperparamteros predefinidos
311 TAM_BATCH = 32
312 TAM_SHUFFLE = 1000
313 LOSS_FUNC = tf . keras . losses . SparseCategoricalCrossentropy ( from_logits = True )
314 ACC_FUNC = tf . keras . metrics . SparseCategoricalAccuracy ()
315
316 EPOCAS = 50
317 L_RATE= 0.0001
318 OPTIM = tf . keras . optimizers . SGD ( learning_rate = L_RATE )
319
320
321 ### FIRST MODEL
322 # Structure
```

```
323 modelo1 = keras. Sequential ([
324 layers . Dense (15 , activation = " relu ") ,
325 tf . keras . layers . Dropout (0.1) ,
326 layers . Dense (30 , activation = " relu ") ,
327 tf. keras. layers. Dropout (0.1),
328 layers . Dense (10 , activation = " relu ") ,
329 tf . keras . layers . Dropout (0.1) ,
330 layers . Dense (2 , activation = " relu ") ,
331 ])
332
333 modelo1 . compile ( optimizer = tf . keras . optimizers . SGD ( learning_rate =0.0001) ,
334 loss=LOSS_FUNC,
335 metrics = ACC_FUNC )
336
337 history21 = modelo1.fit (X_train, y_train, epochs=EPOCAS)
338
339 # Accuracy and loss representation
340 plt . figure ()
341 plt.plot (history21.history ['loss'], label='Loss (training data)')
342 plt . title ( ' Loss for Bank Fraud Dataset ')
343 plt.ylabel ('CE')
344 plt.xlabel ('Epoch')
345 plt . legend ( loc =" upper right ")
346 plt . show ()
347
348 # Plot history: Accuracy
349 plt . figure ()
350 plt . plot ( history21 . history [ ' sparse_categorical_accuracy '] ,
351 label = 'Accuracy (training data)')
352 plt . title ( ' accuracy for Bank Fraud Dataset ')
353 plt . ylabel ( ' Accuracy ')
354 plt . xlabel ( ' Epoch ')
355 plt . legend ( loc =" upper left ")
356 plt . show ()
357
358 # Test results
359 modelo1.evaluate (X_test, y_test)
360 \text{ y}_{\text{p}} red31 = modelo1.predict (X_test)
361
362 print ('Accuracy: %.5f' % accuracy_score (y_test, np. argmax (y_pred31, axis=1 )))
363 print (classification_report (y_test, np. argmax (y_pred31, axis=1 )))
364
365 confusion_matrix = confusion_matrix (y_test, np. argmax (y_pred31, axis=1))
366 print ( confusion_matrix )
367
368
369
370
371 ### SECOND MODEL
372 # Structure
373 \text{ modelo2} = keras. Sequential ([
374 layers. Dense (15, activation = "relu"),
375 layers . Dense (30 , activation = " relu ") ,
376 layers . Dense (10 , activation = " relu ") ,
```

```
377 layers. Dense (2, activation = "relu"),
378 ])
379
380 modelo2 . compile ( optimizer = tf . keras . optimizers . SGD ( learning_rate =0.0001) ,
381 loss=LOSS_FUNC,
382 metrics = ACC_FUNC )
383
384 history22 = modelo1.fit (X_train, y_train, epochs=EPOCAS)
385
386 # Accuracy and loss representation
387 plt . figure ()
388 plt . plot ( history22 . history [ ' loss '] , label = ' Loss ( training data ) ')
389 plt.title ('Loss for Bank Fraud Dataset')
390 plt.ylabel ('CE')
391 plt . xlabel ( ' Epoch ')
392 plt . legend ( loc =" upper right ")
393 plt . show ()
394
395 # Plot history: Accuracy
396 plt . figure ()
397 plt . plot ( history22 . history [ ' sparse_categorical_accuracy '] ,
398 label = ' Accuracy (training data)')
399 plt . title ( ' accuracy for Bank Fraud Dataset ')
400 plt . ylabel ( ' Accuracy ')
401 plt . xlabel ( ' Epoch ')
402 plt . legend ( loc =" upper left ")
403 plt . show ()
404
405 # Test results
406 modelo2 . evaluate ( X_test , y_test )
407 y_pred32 = modelo2.predict (X_test)
408
409 print ('Accuracy: %.5f' % accuracy_score (y_test, np. argmax (y_pred32, axis=1)))
410 print (classification_report (y_test, np. argmax (y_pred32, axis=1 )))
411
412 confusion_matrix2 = confusion_matrix (y_test, np. argmax (y_pred32, axis=1))
413 print ( confusion_matrix2 )
414
415
416
417 ### THIRD MODEL
418 # Structure
419 modelo3 = keras . Sequential ([
420 layers . Dense (64 , activation = " relu ") ,
421 tf . keras . layers . Dropout (0.1) ,
422 layers . Dense (128 , activation = " relu ") ,
423 tf . keras . layers . Dropout (0.1) ,
424 layers . Dense (256, activation = "relu"),
425 tf . keras . layers . Dropout (0.1) ,
426 layers . Dense (512 , activation = " relu ") ,
427 tf. keras. layers. Dropout (0.1),
428 layers . Dense (256 , activation = " relu ") ,
429 tf . keras . layers . Dropout (0.1) ,
430 layers . Dense (128 , activation = " relu ") ,
```

```
431 tf . keras . layers . Dropout (0.1) ,
432 layers . Dense (2 , activation = " relu ") ,
433 ])
434
435 modelo3 . compile ( optimizer = tf . keras . optimizers . SGD ( learning_rate =0.0001) ,
436 loss=LOSS_FUNC,
437 metrics = ACC_FUNC )
438
439 history 23 = modelo1.fit (X_train, y_train, epochs=EPOCAS)
440
441 # Accuracy and loss representation
442 plt . figure ()
443 plt.plot (history23.history ['loss'], label='Loss (training data)')
444 plt . title ( ' Loss for Bank Fraud Dataset ')
445 plt. ylabel (' CE')
446 plt . xlabel ( ' Epoch ')
447 plt . legend ( loc =" upper right ")
448 plt . show ()
449
450 # Plot history: Accuracy
451 plt . figure ()
452 plt . plot ( history23 . history [ ' sparse_categorical_accuracy '] ,
453 label = 'Accuracy (training data)')
454 plt . title ( ' accuracy for Bank Fraud Dataset ')
455 plt . ylabel ( ' Accuracy ')
456 plt . xlabel ( ' Epoch ')
457 plt . legend ( loc =" upper left ")
458 plt . show ()
459
460 # Test results
461 modelo3 . evaluate ( X_test , y_test )
462 y_pred33 = modelo3.predict (X_test)
463
464 print ('Accuracy: %.5f' % accuracy_score (y_test, np. argmax (y_pred33, axis=1)))
465 print (classification_report (y_test, np. argmax (y_pred33, axis=1 )))
466
467 confusion_matrix3 = confusion_matrix (y_{\text{i}} + 1, \text{ii}) , argmax (y_{\text{i}} - 1, \text{iii})468 print ( confusion_matrix3 )
```